## **Муниципальное бюджетное учреждение дополнительного образования «Тульская детская художественная школа им. В.Д. Поленова»**

**Принята педагогическим советом 24 февраля 2016 года**

**«УТВЕРЖДЕНА» Приказом № 008 от 24 февраля 2016 года**

## **ДОПОЛНИТЕЛЬНАЯ ПРЕДПРОФЕССИОНАЛЬНАЯ ОБЩЕОБРАЗОВАТЕЛЬНАЯ ПРОГРАММА В ОБЛАСТИ ИЗОБРАЗИТЕЛЬНОГО ИСКУССТВА «ЖИВОПИСЬ»**

# **РАБОЧАЯ ПРОГРАММА**

# **по учебному предмету «ПРИКЛАДНАЯ КОМПОЗИЦИЯ. Основы дизайна». (УЧП.01. В.02); (УЧП.02. В.03) Новая редакция**

**Составитель: Никитский К.А. преподаватель высшей квалификационной категории.**

## **Тула, 2016 год**

## **Структура программы учебного предмета**

### **I Пояснительная записка**

- *- Характеристика учебного предмета, его место и роль в образовательном процессе;*
- *- Срок реализации учебного предмета;*
- *- Объем учебного времени, предусмотренный учебным планом образовательной организации на реализацию учебного предмета;*
- *- Форма проведения учебных аудиторных занятий;*
- *- Цели и задачи учебного предмета;*
- *- Обоснование структуры программы учебного предмета;*
- *- Методы обучения;*
- *- Описание материально-технических условий реализации учебного предмета;*

### **II Содержание учебного предмета**

- *- Сведения о затратах учебного времени;*
- *-Учебно-тематический план;*
- *- Годовые требования;*

## **III Требования к уровню подготовки учащихся**

*- Требования к уровню подготовки на различных этапах обучения*

#### **IV Формы и методы контроля, система оценок**

- *- Аттестация: цели, виды, форма, содержание;*
- *- Критерии оценки*

### **V Методическое обеспечение учебного процесса**

- *- Методические рекомендации преподавателям;*
- *- Рекомендации по организации самостоятельной работы учащихся;*

### **VI Список литературы**

- *- Обязательная учебная и методическая литература*
- *- Дополнительная учебная и методическая литература*

### **I. ПОЯСНИТЕЛЬНАЯ ЗАПИСКА**

# *Характеристика учебного предмета, его место и роль в образовательном процессе*

Программа учебного предмета «ПРИКЛАДНАЯ КОМПОЗИЦИЯ.

Основы дизайна» разработана с учетом федеральных государственных требований к дополнительной предпрофессиональной общеобразовательной программе в области изобразительного искусства «Живопись».

Учебный предмет занимает важное место в комплексе предметов предпрофессиональной программы «Живопись», реализуется в обязательной части учебного плана.

Программа предмета направлена на создание условий для познания учащимися приемов работы в различных материалах, техниках с целью освоения проектной деятельности, на выявление и развитие потенциальных творческих способностей каждого ребенка, на формирование основ целостного восприятия художественной культуры через пробуждение интереса к изобразительному творчеству.

Программа обеспечивает знакомство учащихся с изобразительными средствами композиции, основами стилизации, основами плоскостной композиции, которые применяются в фирменном стиле, информационном дизайне, графическом дизайне, дизайне книги, плакате. Содержание программы включает в себя основы объемной композиции, сфера применения которой распространяется на разработку проектов модульного оборудования, бутафории, сценографии, упаковки, игрушки, витрины, выставки.

Содержанием программы являются задания, составленные с учетом возрастных возможностей детей и спланированные по степени сложности. Выполняя задания, связанные с изобразительной деятельностью, дети учатся применять разнообразные графические материалы, организовывать композиционную плоскость, композиционный центр формата, учатся обращать внимание на выразительность пятна, линии, образность цвета. Знакомясь с различными видами дизайна, они узнают о его многообразии, учатся создавать

3

своими руками предметы, в которые вкладывают свои знания об окружающем мире, эмоции, фантазию.

Программа предусматривает использование различных форм проведения занятий: просмотр тематических фильмов, прослушивание музыки, применение игровых приемов обучения, выполнение коллективных работ. По ходу занятий учащиеся посещают музеи, выставки, обсуждают особенности исполнительского мастерства профессионалов, знакомятся со специальной литературой по дизайну.

### *Срок реализации учебного предмета*

*Срок реализации* учебного предмета составляет 5 лет.

#### *Форма проведения учебных аудиторных занятий*

Форма занятий – мелкогрупповая или групповая.

#### *Цели и задачи учебного предмета*

### **Цели:**

развитие художественно-творческих способностей учащегося на основе приобретенных им знаний, умений и навыков в области дизайн-проектирования;

определение наиболее одаренных детей и их дальнейшая подготовка к продолжению обучения в профессиональных организациях и организациях высшего образования, реализующих основные образовательные программы в области дизайна.

#### **Задачи:**

- овладение основами художественной грамоты;
- формирование устойчивого интереса к художественной деятельности;

 овладение основами проектирования и основами исполнительского мастерства;

формирование практических навыков создания дизайн-объектов;

 формирование навыков составления и использования композиции в различных материалах и техниках;

творческое использование полученных умений и практических навыков;

 развитие художественного вкуса, фантазии, пространственного воображения;

 воспитание внимания, аккуратности, трудолюбия, доброжелательного отношения учащихся друг к другу; сотворчество.

#### *Обоснование структуры программы*

Обоснованием структуры программы являются ФГТ, отражающие все аспекты работы преподавателя с учеником. Программа содержит следующие разделы:

 сведения о затратах учебного времени, предусмотренного на освоение учебного предмета;

распределение учебного материала по годам обучения;

- описание дидактических единиц учебного предмета;
- требования к уровню подготовки учащихся;
- формы и методы контроля, система оценок;
- методическое обеспечение учебного процесса.

В соответствии с данными направлениями строится основной раздел программы «Содержание учебного предмета».

#### *Методы обучения*

Программа составлена в соответствии с возрастными возможностями и учетом уровня развития детей. Для воспитания и развития навыков творческой деятельности учащихся в учебном процессе применяются следующие основные методы:

объяснительно-иллюстративные (демонстрация методических пособий, иллюстраций);

частично-поисковые (выполнение вариативных заданий);

творческие (творческие задания, разработка проектов);

исследовательские (исследование свойств бумаги, красок, а также возможностей других материалов).

# *Описание материально-технических условий реализации учебного предмета*

Каждый учащийся обеспечивается доступом к библиотечным фондам и фондам аудио и видеозаписей школьной библиотеки. Во время самостоятельной работы учащиеся могут пользоваться интернетом для сбора дополнительного материала по изучению видов дизайна, техник работы с материалом.

Библиотечный фонд укомплектовывается печатными и электронными изданиями основной, дополнительной учебной и учебно-методической литературы по изобразительному искусству, а также альбомами по искусству. Кабинет должен быть оборудован удобной мебелью, наглядными пособиями, доской.

Средства обучения:

- материальные: учебные аудитории, специально оборудованные наглядными пособиями, мебелью, натюрмортным фондом;

- наглядно-плоскостные: наглядные методические пособия, карты, плакаты, фонд работ учащихся, настенные иллюстрации, магнитные доски;

- демонстрационные: муляжи, демонстрационные модели, натюрмортный фонд;

- электронные образовательные ресурсы: учебники, мультимедийные универсальные энциклопедии, сетевые образовательные ресурсы;

- аудиовизуальные: слайд-фильмы, видеофильмы, учебные кинофильмы, аудиозаписи.

#### **II. СОДЕРЖАНИЕ УЧЕБНОГО ПРЕДМЕТА**

Содержание учебного предмета разработано с учетом возрастных особенностей детей, а также с учетом особенностей их пространственного мышления и включает в себя теоретическую и практическую части.

Теоретическая часть предполагает знакомство учащихся с техническими способами работы с различными материалами, а практическая часть – это применение теоретических знаний в учебном и творческом поиске. За годы освоения программы дети получают знания о многообразии мира дизайна, приобретают умения работать в различных графических техниках, технике коллажа, учатся создавать дизайн-проекты.

Содержание программы включает следующие основные направления:

изобразительные средства композиции; стилизация, плоскостная композиция; сфера применения плоскостной композиции (фирменный стиль, информационный дизайн, графический дизайн, дизайн книги, плакат); объемная композиция: сфера

6

применения объемной композиции (модульное оборудование, бутафория, сценография, упаковка, игрушка, витрина, выставка).

Содержание программы направленно на освоение различных способов работы с материалами, а также на ознакомление с традиционными народными ремеслами, другими видами декоративно-прикладного творчества.

### **Сведения о затратах учебного времени**

## **Срок обучения 5 лет**

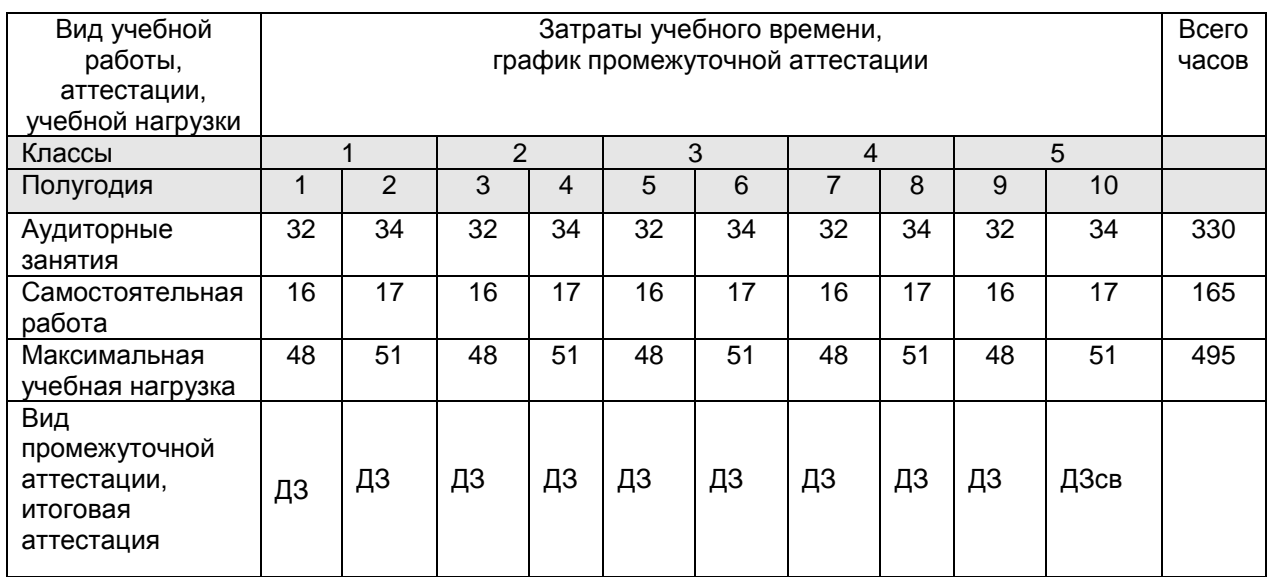

**Примечание.** ДЗ- дифференцированный зачет, св – оценка выставляется в свидетельство об окончании школы.

### *Учебно-тематический план*

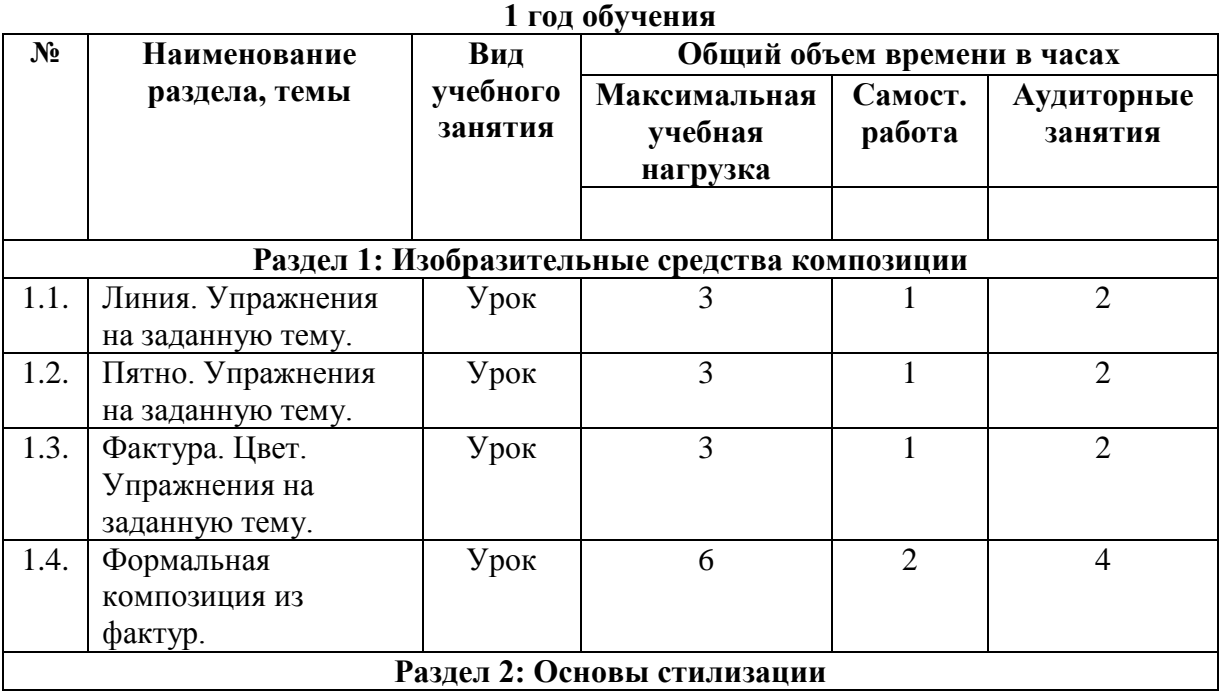

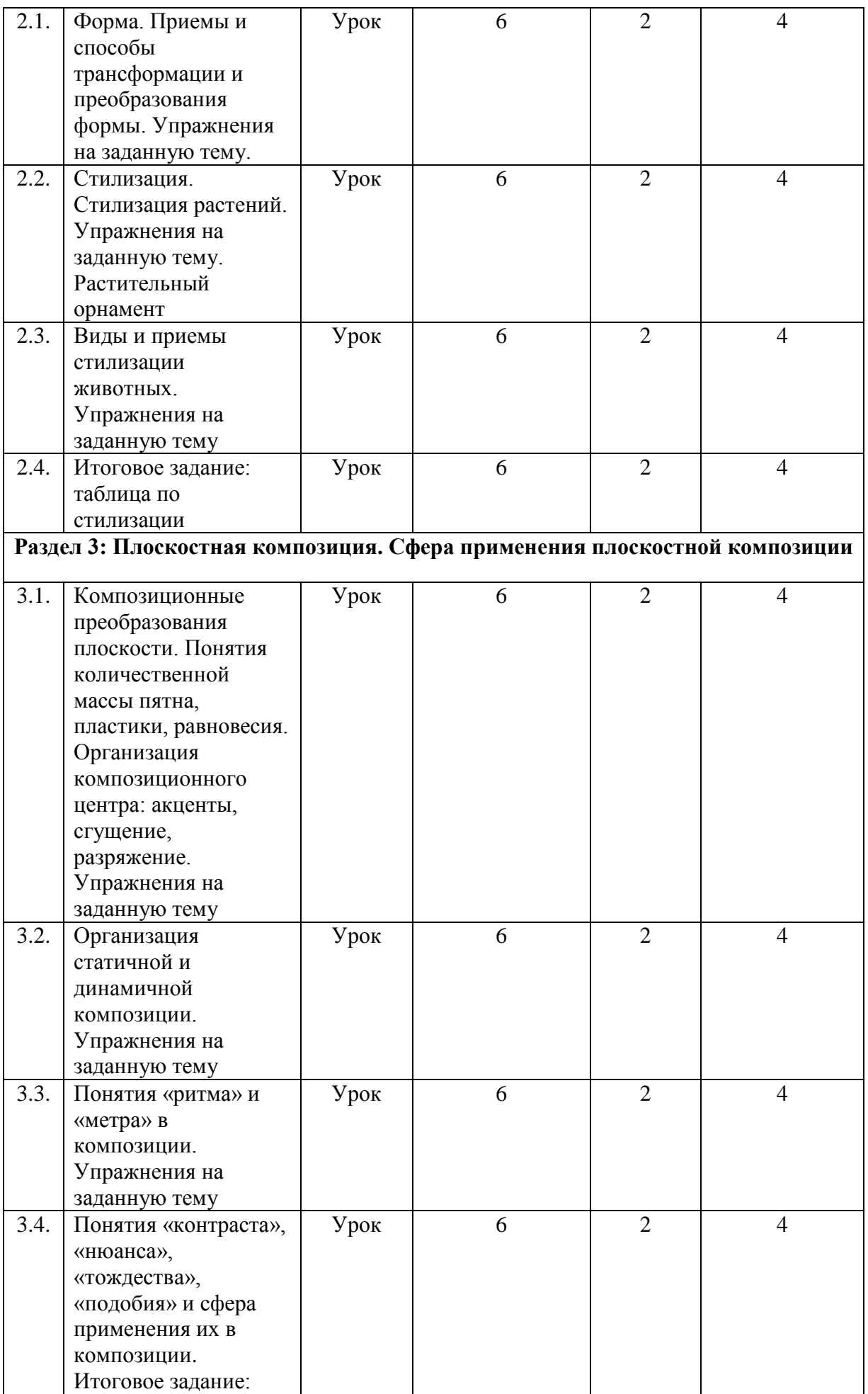

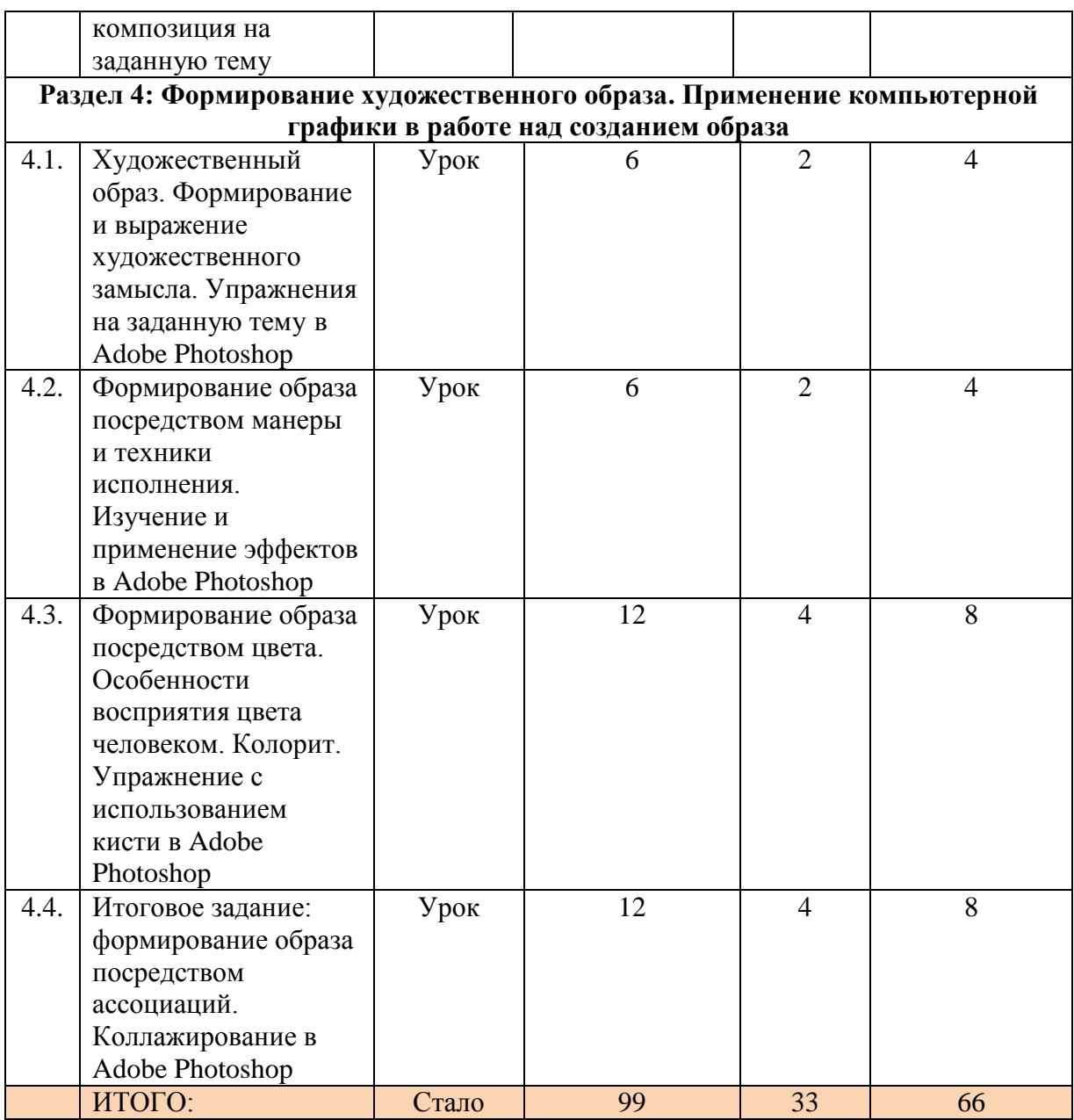

# **2 год обучения**

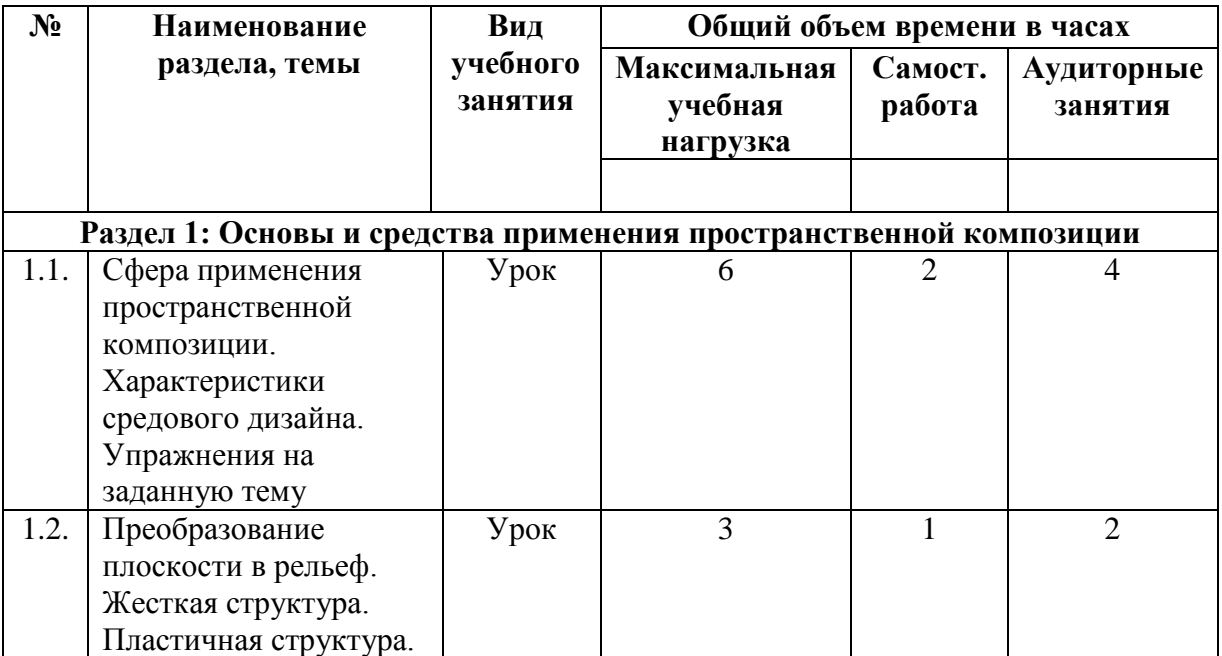

Рабочая программа по учебному предмету Прикладная композиция. Основы дизайна Составитель Никитский К.А. – преподаватель МБУДО «ТДХШ им. В. Д. Поленова». Тула, 2016 г.

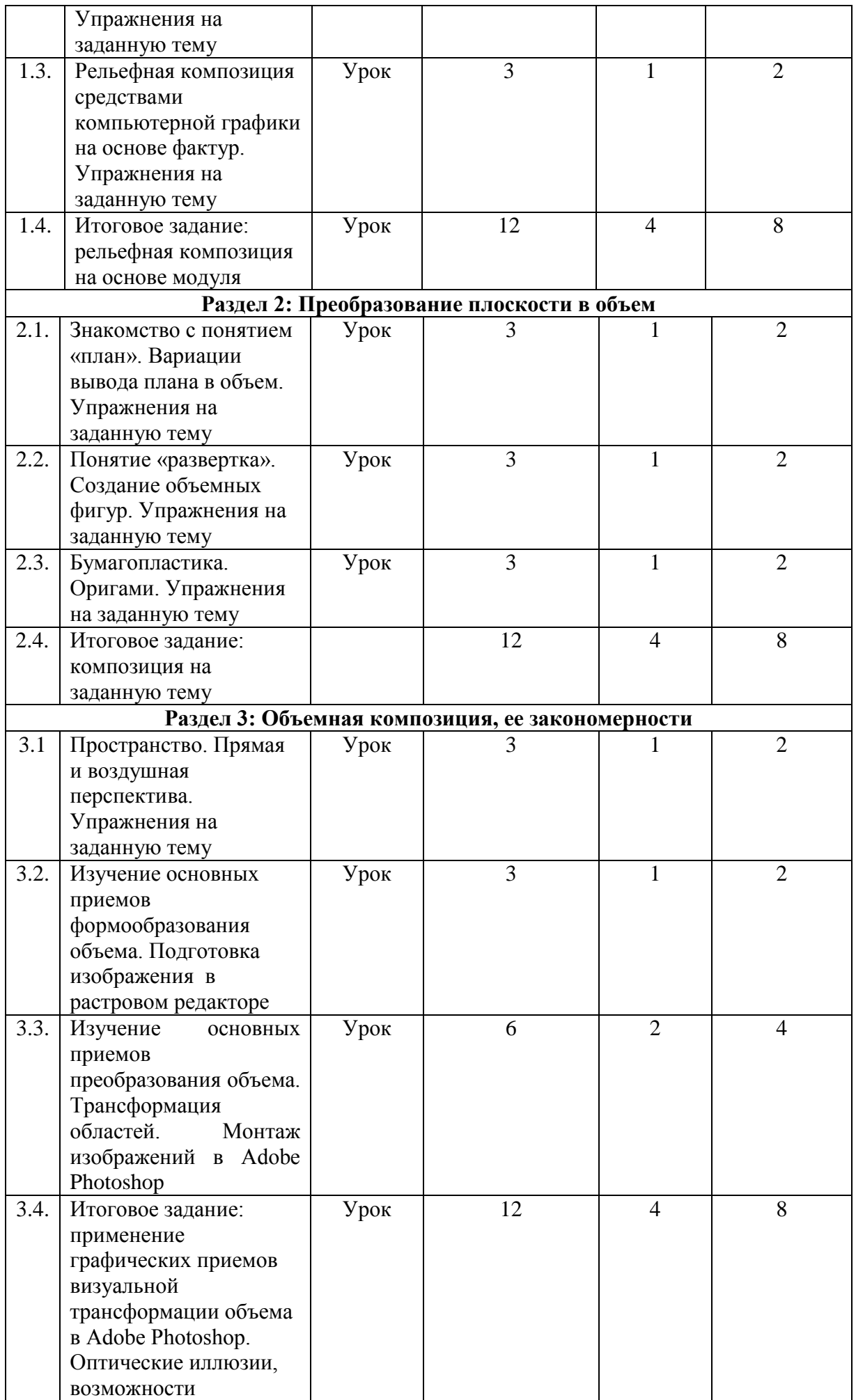

10

Рабочая программа по учебному предмету Прикладная композиция. Основы дизайна Составитель Никитский К.А. – преподаватель МБУДО «ТДХШ им. В. Д. Поленова». Тула, 2016 г.

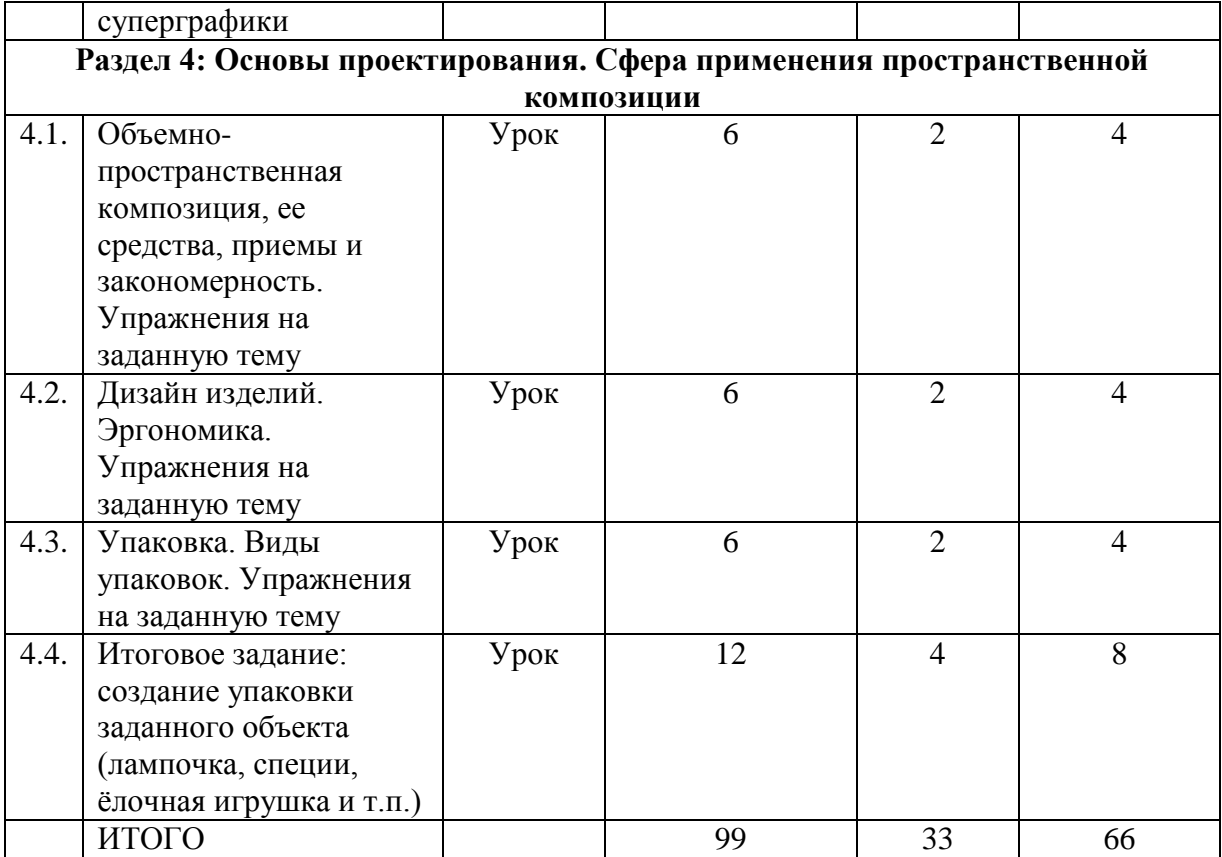

# **3 год обучения**

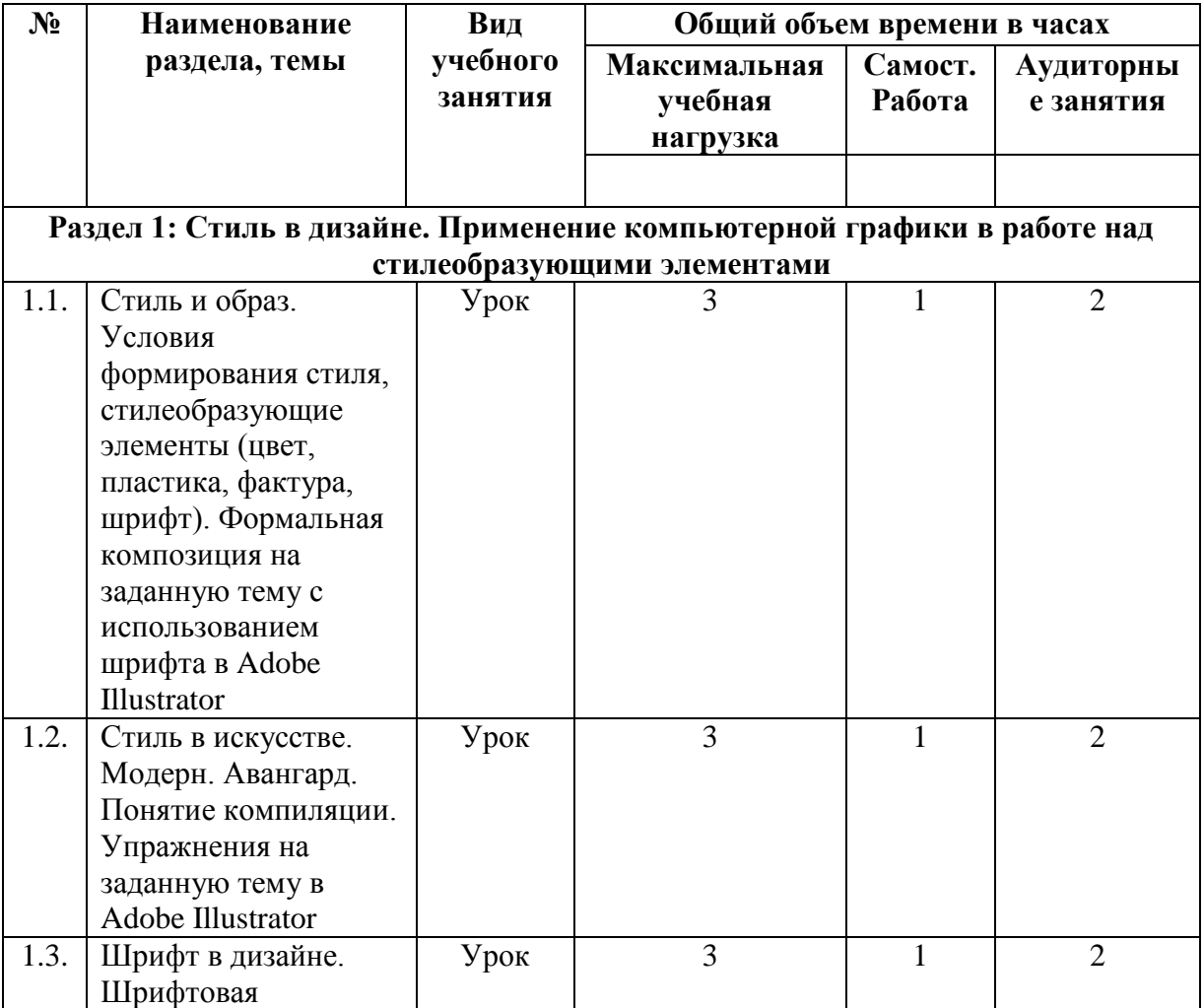

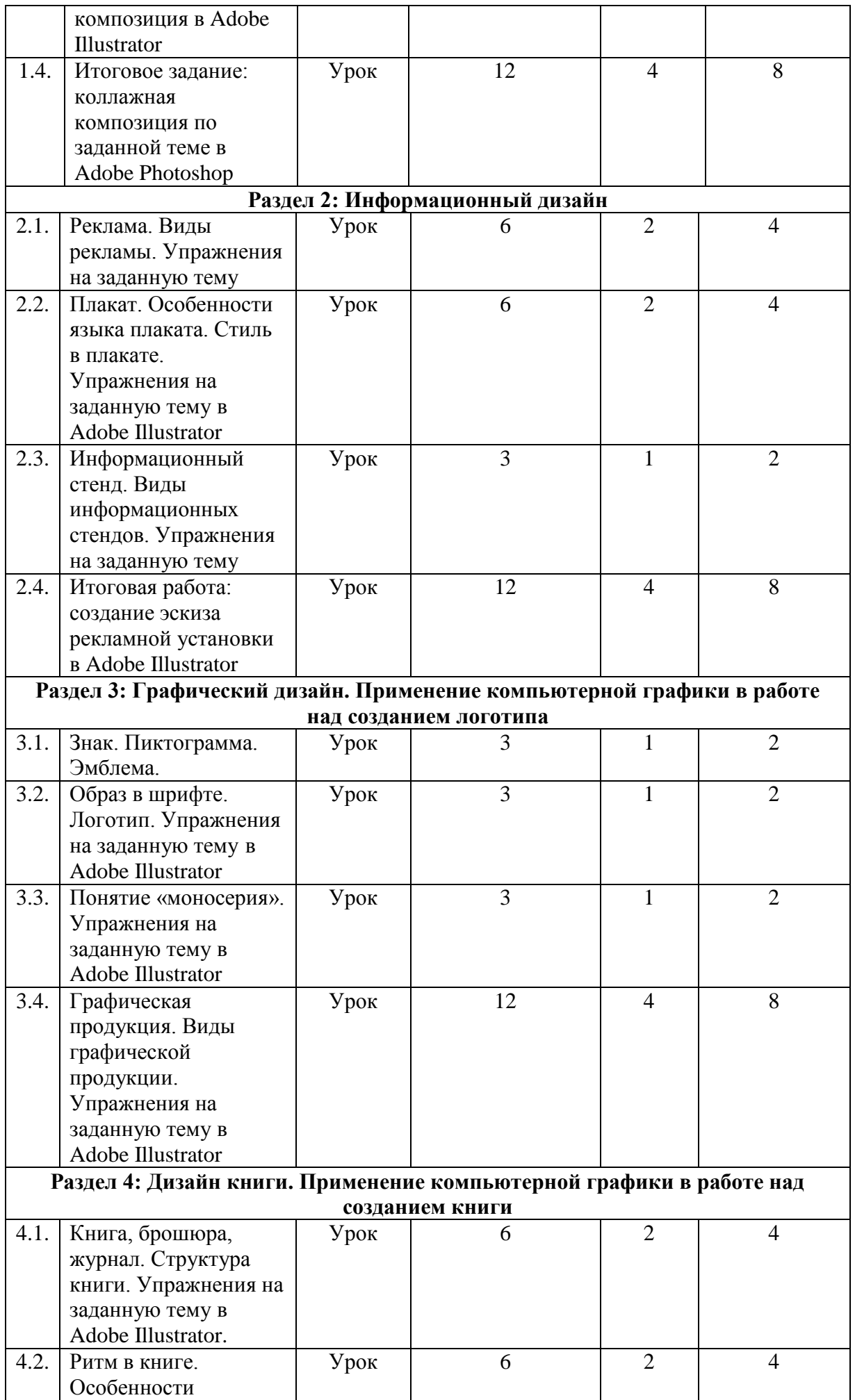

Рабочая программа по учебному предмету Прикладная композиция. Основы дизайна Составитель Никитский К.А. – преподаватель МБУДО «ТДХШ им. В. Д. Поленова». Тула, 2016 г.

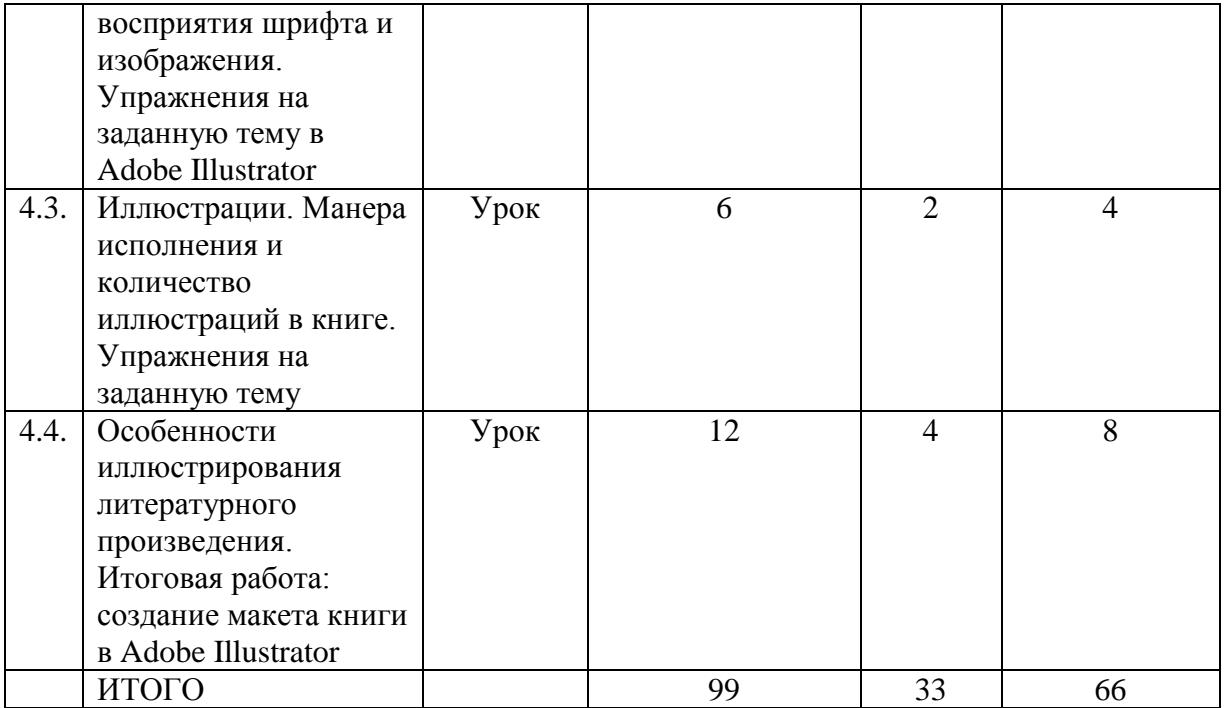

# **4 год обучения**

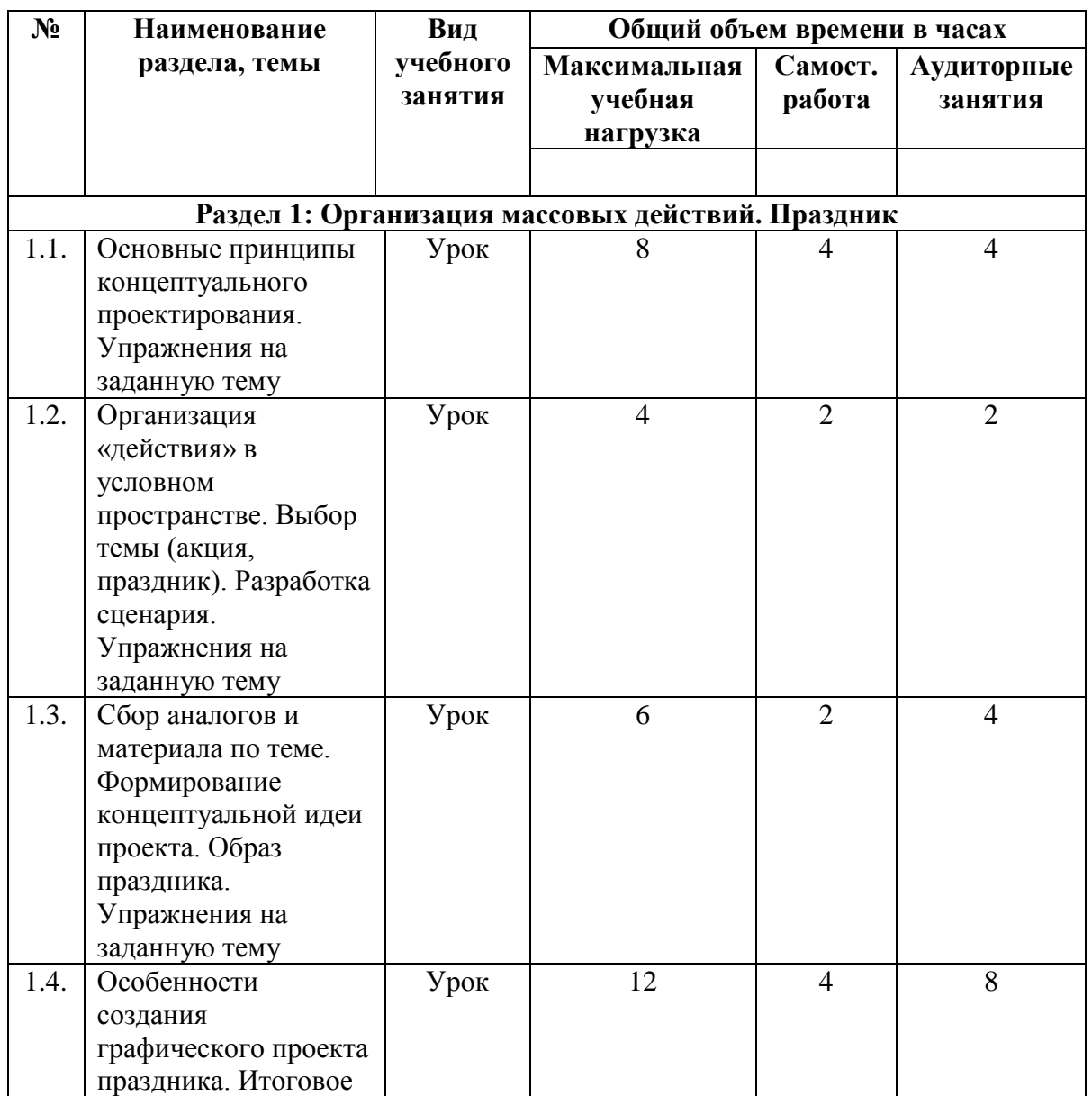

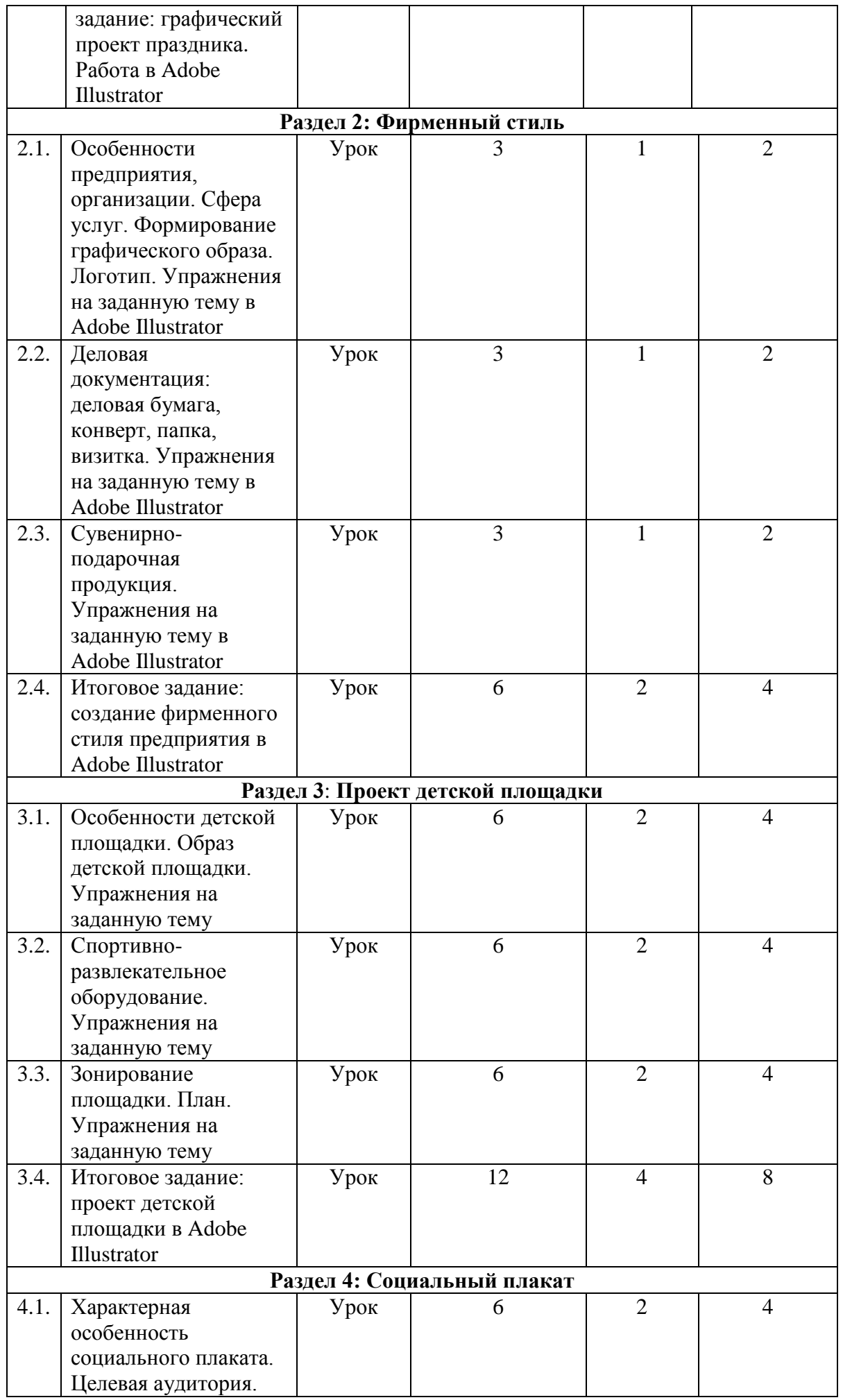

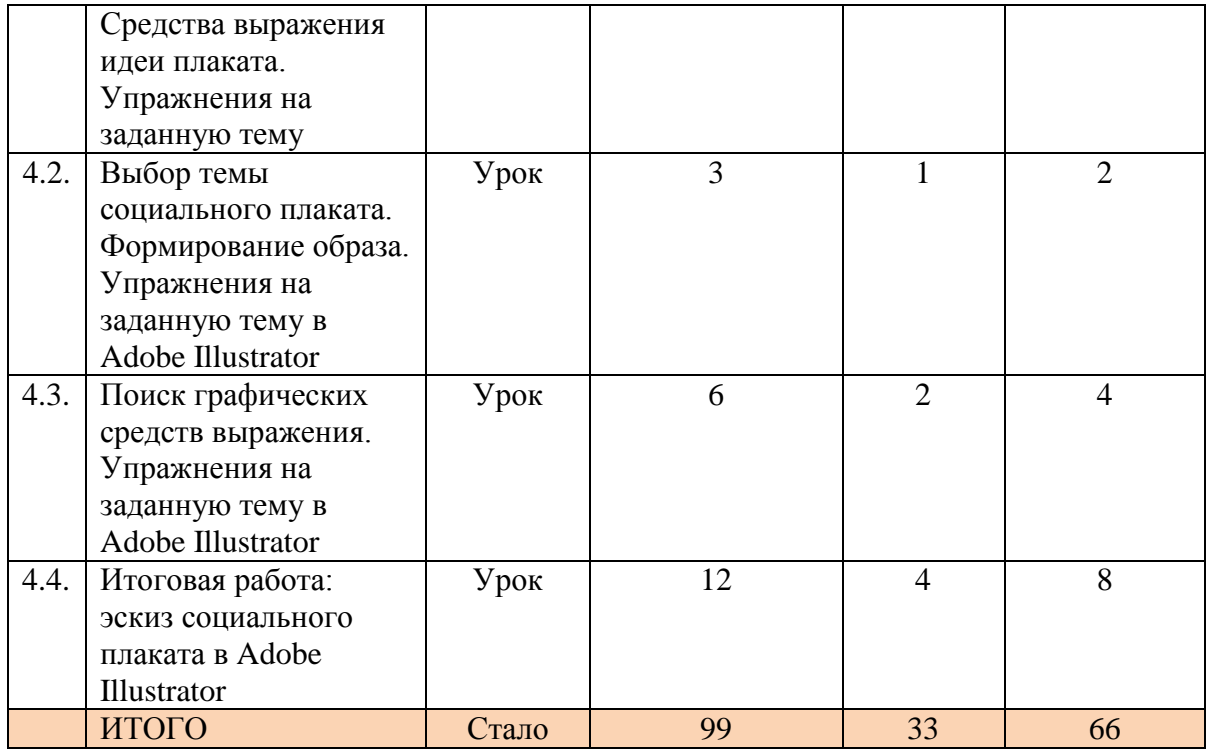

## **5 год обучения**

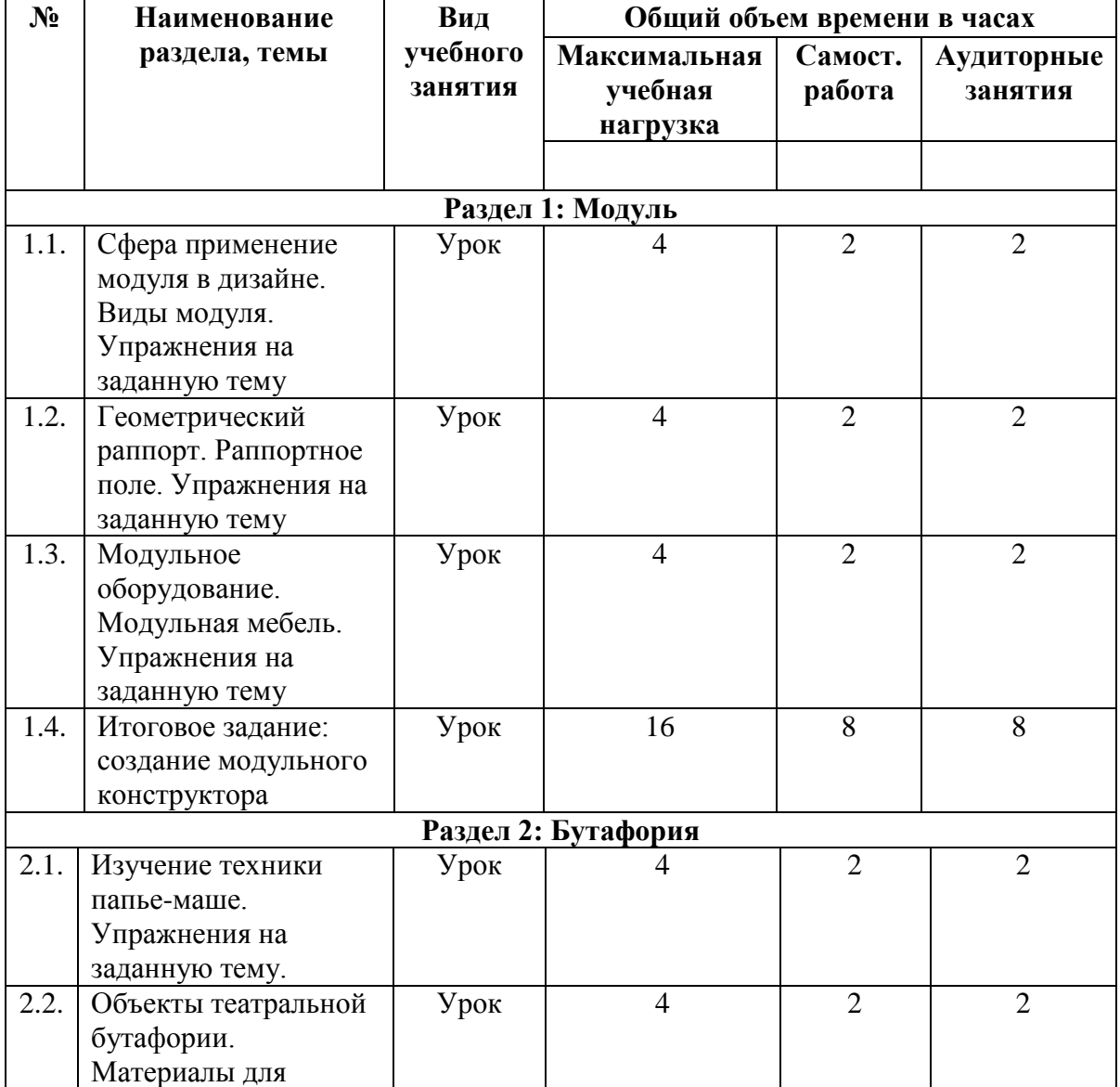

Рабочая программа по учебному предмету Прикладная композиция. Основы дизайна Составитель Никитский К.А. – преподаватель МБУДО «ТДХШ им. В. Д. Поленова». Тула, 2016 г.

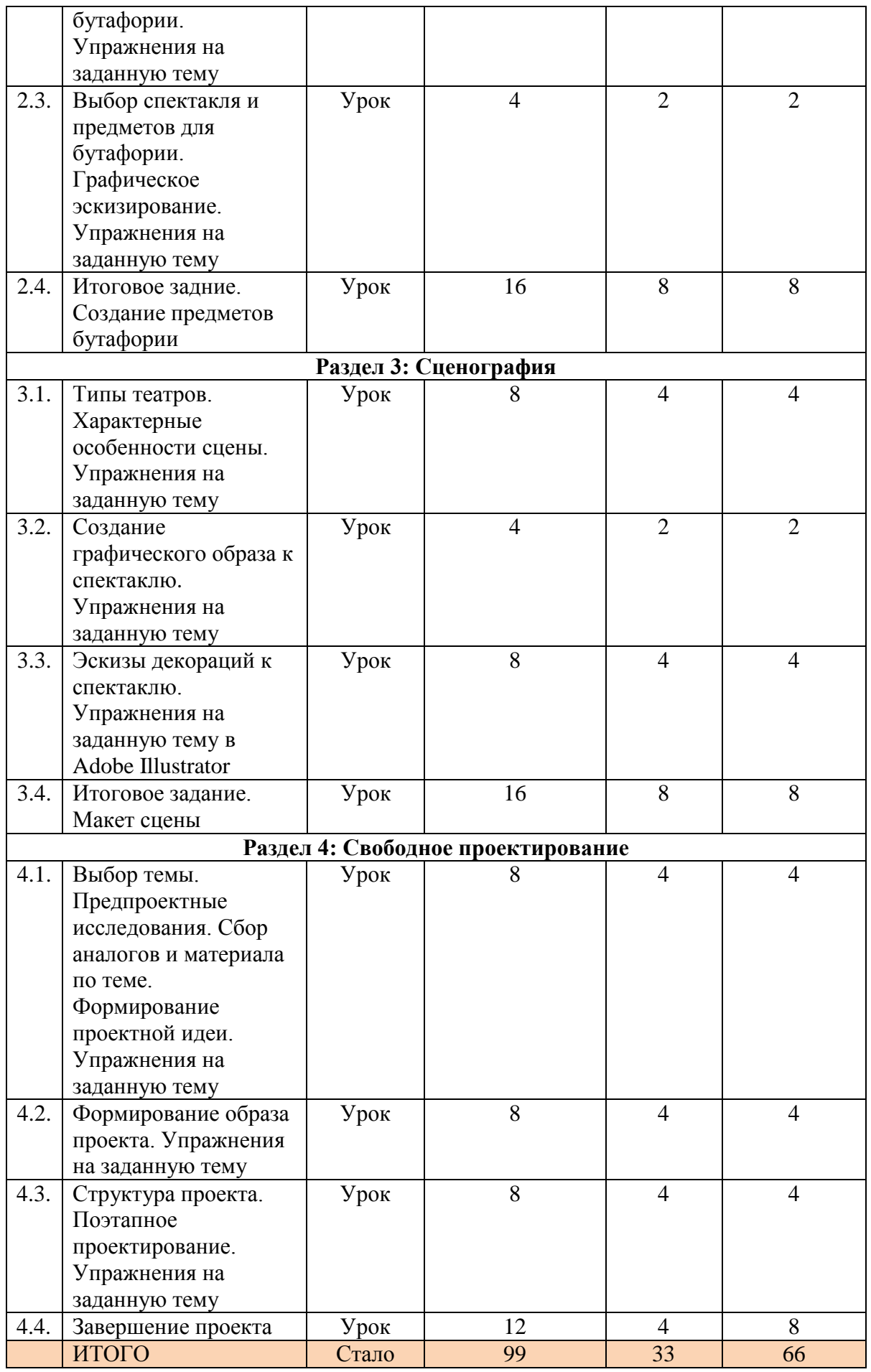

# **Годовые требования**

## **ПЕРВЫЙ ГОД ОБУЧЕНИЯ**

#### **Раздел 1: Изобразительные средства композиции**

**1.1. Тема: Линия.** Свойства и характеристики линии. Различные конфигурации линий. Различные состояния линии: рваность, мягкость, расплывчатость, четность и т.п. Эмоциональная характеристика линий. Линия, как след от графического материала. Серия упражнений на использование различных графических материалов.

*Самостоятельная работа:* нарисовать линеарную композицию на тему «Детство». Формат А3, материалы: маркер, бумага, тушь-перо.

**1.2. Тема: Пятно.** Свойства и характеристики пятна. Различные конфигурации пятна. Различные состояния пятна: рваность, мягкость, расплывчатость, четность, и т.п. Эмоциональная характеристика пятна. Пятно, созданное различными графическими материалами. Серия упражнений на использование различных графических материалов.

*Самостоятельная работа:* на основе пятна, созданного методом монотипии, создать графическое типизированное изображение на основе дорисовки и подрисовки. Формат А3, материалы: маркер, гуашь, тушь, акварель, бумага.

## **1.2. Тема: Фактура. Цвет**

Всякий материал имеет свой, присущий ему цвет. У некоторых материалов красив естественный цвет - это ценные породы дерева, мрамор, некоторые металлы. Но многие предметы, изготовленные из материалов малопривлекательных цветов, требуют окраски. Каждому предмету важно найти наилучшую окраску, правильно подобрать цвет.

#### *Самостоятельная работа:*

1*.*Упражнения по имитации природных фактур различных камней, древесины. Формат А3, материалы: гуашь, бумага.

2. Работа по созданию творческих графических фактур. Формат А3, материалы: маркер, бумага.

#### **1.4. Тема: Формальная композиция из фактур**

Тон фактуры. Цвет фактуры. Графические характеристики фактуры. На основе полученных навыков по созданию и имитации фактур создать геометрическую композицию методом коллажа.

*Самостоятельная работа:* итоговое задание – создать геометрическую композицию из различных фактур. Формат А3, материалы: маркер, гуашь, бумага, клей, ножницы.

## **Раздел 2: Основы стилизации**

# **2.1. Тема**: **Форма. Приемы и способы трансформации и преобразования формы**

Понятие формы в дизайне**.** Основные особенности геометрической и растительной формы. Применить к заданной форме следующие приемы преобразования формы: огибание, расчленение, сдвиг, наклон, выступы фронта, опрокидывание, складки, скручивание.

*Самостоятельная работа*: создать серию упражнений по преобразованию выбранной формы. Формат А3, материалы: маркер, бумага, линейка, циркуль.

### **2.2. Тема**: **Стилизация. Стилизация растений. Растительный орнамент**

Натурный сбор материала. Выбор растения. Преобразование силуэта растения: квадратный, круглый, члененный, извилистый, расплывчатый и т.п. Геометризация растительной формы, декорирование внутреннего графического пространства растения. Создание раппорта. Создание орнамента.

*Самостоятельная работа:* создать декоративную композицию на растительную тему, формат А3, материалы: гуашь, маркер, бумага.

### **2.3. Тема: Виды и приемы стилизации животных**

Стилизация животных. Выявление силуэтных характеристик. Трассировка контура. Гиперболизация формы. Геометризирование формы. Сглаживание формы. Декорирование формы.

*Самостоятельная работа:* создать серию эскизов по преобразованию формы выбранного животного на основе заданных признаков, формат А3, материалы: гуашь, маркер, бумага.

#### **2.4. Тема: Итоговое задание: таблица по стилизации**

Стилизация животных по заданным признакам и свойствам: доброжелательный, жадный, неповоротливый**,** ленивый, радостный, хитрый. Стилизация животных по признаку движения: прыгающий, спящий, сидящий, ползающий, поедающий, летящий и т.п.

*Самостоятельная работа:* создать серию эскизов стилизации животных на основе заданных признаков, формат А3, материалы: гуашь, маркер, бумага.

# **Раздел 3: Плоскостная композиция. Сфера применения плоскостной композиции**

### **3.1. Тема: Композиционные преобразования плоскости**

Понятия количественной массы пятна, пластики, равновесия в листе. Организация композиционного центра. Акценты: по массе, по пластике, по смыслу, по направлению, по цвету, тону, сгущение, разряжение.

*Самостоятельная работа:* создать композицию на заданную тему с применением акцента, формат А3, материалы: гуашь, маркер, бумага.

#### **3.2. Тема: Организация статичной и динамичной композиции**

Рассмотреть понятия «статика», «динамика». Устойчивые, неподвижные, часто [симметрично](http://artwwworld.org.ua/Teorija_i_praktika/Kompozicija/Tipy_kompozicii/Simmetrichnaja_i_asimmetrichnaja_kompozicija/) уравновешенные, композиции – статичные. Динамичной композицией называется та композиция, в которой присутствует движение. Динамику в изображении можно показать диагональными линиями, отсутствие же диагональных направлений сделает изображение статичным. Подчеркнуть движение можно с помощью размытого фона и нечетких контуров. Передача движения. Большое количество вертикальных или горизонтальных линий фона может затормозить движение.

В статичной композиции нет кульминации действия. Динамика часто исключает величавость, основательность, классическую завершенность. Статичные композиции почти всегда симметричны и [замкнуты,](http://artwwworld.org.ua/Teorija_i_praktika/Kompozicija/Tipy_kompozicii/Zamknutaja_i_otkrytaja_kompozicija/) а динамичные - асимметричны и открыты.

*Самостоятельная работа:* создать серию упражнений с динамичными и статичными композициями на заданную преподавателем тему, формат А3, материалы: гуашь, маркер, бумага.

#### **3.3. Тема**: **Понятия «ритма» и «метра» в композиции**

Периодичность, повторность. Временной ритм. Чередование. Движение.

*Самостоятельная работа:* работа выполняется в следующем порядке: необходимо выполнить несколько упражнений на заданную тему, а именно - путем комбинации различных элементов создать композиции с различными чередованиями графических элементов, формат А3, материалы: гуашь, маркер, бумага.

# **3.4. Тема: Понятия «контраст», «нюанс», «тождество», «подобие» и сфера применения их в композиции**

Если контраст – это максимальное изменение качеств изобразительных средств, нюанс – минимальное, то тождество – повторение этих качеств. Для того, чтобы контраст или нюанс «заработал» как средство гармонизации, нужно составить ему пару – тогда появится возможность для сравнения. Например, контраст большого и малого элементов, круглого и квадратного, черного и белого, зеленого и красного, гладкого и шероховатого и т.д. Как только появится это сравнение, появится и *соотношение количества* белого и черного, зеленого и красного, малого и большого. Поэтому в создании гармоничной композиции очень важен момент соотношения. В одних произведениях основную композиционную задачу выполняет контраст тона, в других - художественный образ может быть решен за счет богатства колорита, его нюансной проработанности.

*Самостоятельная работа:* создание композиции на основе контраста, нюанса, тождества, подобия, формат А3, материалы: гуашь, маркер, бумага.

#### **Раздел 4: Формирование художественного образа**

# **4.1. Тема**: **Художественный образ. Формирование и выражение художественного замысла в Adobe Photoshop**

Художественный образ как единство специфического отражения жизни и самовыражения автора. Образная природа искусства. Художественное произведение как целостность. Содержание и форма. Художественная форма и ее компоненты. Содержательность компонентов художественной формы. Взаимодействие формы и содержания. Ассоциативность.

*Самостоятельная работа:* создать образную композицию на заданную тему в Adobe Photoshop. Формат А4, работа разными по размеру фактуре и цвету кистями.

**4.2. Тема: Формирование образа посредством манеры и техники исполнения. Изучение и применение эффектов в Adobe Photoshop**

Графика как вид искусства. Рисунок - вид графики. Гравюра - вид графики. Графические художественные материалы и техники. Технологии в графике. Выразительные средства графики. Виды графических рисунков

*Самостоятельная работа:* создать серию небольших упражнений на формальной основе с использованием различных графических эффектов, имитирующих художественные материалы в Adobe Photoshop.

**4.3. Тема: Формирование образа посредством цвета. Особенности восприятия цвета человеком. Колорит. Упражнение с использованием кисти в Adobe Photoshop**

Психология восприятия цвета человеком. Методы гармонизации цвета: ограниченная палитра, цветовой фильтр, сближенные цвета.

*Самостоятельная работа*: на тему «Образ и цвет». Создание цветовой композиции в Adobe Photoshop при помощи кисти.

# **4.4. Тема: Итоговое задание: Формирование образа посредством ассоциаций. Коллажирование в Adobe Photoshop**

Ассоциации - закономерная связь между отдельными событиями, фактами, предметами или явлениями, отраженными в сознании и закрепленными в памяти. Словесные ассоциации. Слуховые ассоциации, зрительные ассоциации.

*Самостоятельная работа:* создать образную композицию на заданную тему, формат А4 в Adobe Photoshop методом коллажа.

# **ВТОРОЙ ГОД ОБУЧЕНИЯ**

## **Раздел 1: Основы и средства применения пространственной композиции**

**1.1. Тема: Сфера применения пространственной композиции. Характеристики средового дизайна. Упражнения на заданную тему**

Архитектура разных стилей. Демонстрация достижений в современном средовом дизайне. Открытые и закрытые типы пространственной структуры.

*Самостоятельная работа:* создать эскизы по типам пространственной композиции. Материалы: карандаш, черный маркер, фломастеры. Формат А4.

### **1.2. Тема: Преобразование плоскости в рельеф**

Жесткая структура. Пластичная структура. Работа с бумагопластикой. Создание рельефов посредством надрезов и сгибов бумаги. Преобразовать плоский лист бумаги в различные складчато-надрезные структуры и рельефные формы (складки, гармошки, «бревнышки», «листик», полусферу). Получить рельефные поверхности разнообразных ритмических решений.

*Самостоятельная работа:* создать рельефную композицию (гармошку) на основе мягкой и жесткой пластики. Не меняя метрического построения композиции, создать новый вариант с применением различных приемов членения плоскости (прорези, надрезы, отгибание). Формат А4, материалы: бумага, линейка, простой карандаш, канцелярский нож.

# **1.3. Тема: Рельефная композиция средствами компьютерной графики на основе фактур**

Построение метрической композиции (раппортного поля) по вертикали, горизонтали и диагонали, применяя в качестве средства гармонизации масштабирование раппортных элементов. Особое внимание уделить пропорционированию.

*Самостоятельная работа:* построить композицию в Adobe Photoshop, в которой будут сочетаться геометрические мотивы и паузы. Возможно как симметричное построение композиции, так и асимметричное. Подобрать размеры элементов так, чтобы получилось 2-3 варианта решения.

### **1.4. Тема: Итоговое задание: рельефная композиция на основе модуля**

Изучение возможности композиционного решения поверхности листа бумаги с помощью ограниченного количества плоских элементов; закрепление теоретических знаний по композиции комбинаторно-модульных систем и средствам гармонизации объемно-пространственных форм; приобретение практических навыков работы с плоским листом бумаги и создание модуля для единой рельефной композиции; развитие пространственного мышления. композиции.

*Самостоятельная работа:* Из 4–6 – модулей (квадратов) размером 10×10 см, выполненных из бумаги, сформировать рельеф посредством криволинейных или прямолинейных надрезов. Допускается симметричное и асимметричное расположение членений, надрезов на модуле. Заданная поверхность может иметь сложную или более простую форму линий надрезов. Применяемые членения поверхности листа могут быть: по пластическому выражению – выступающими и/или заглубленными (рельеф и контррельеф); по направлению – горизонтальными, вертикальными и наклонными; по формированию объема – прямолинейными или криволинейными. Готовые модули, имеющие одинаковый рельеф, компонуются в единую композицию на листе бумаги и формата A3, причем возможно различное расположение модулей по отношению друг к другу – по принципу зеркальной, поворотной, переносной симметрии. Используя приемы нахождения различных комбинаторных соединений модуля, построить целостную композицию.

#### **Раздел 2: Преобразование плоскости в объем**

# **2.1. Тема: Знакомство с понятием «план». Вариации вывода плана в объем. Упражнения на заданную тему**

План. Виды и структурные особенности планов. Методы вывода плана из плоскости в объем.

*Самостоятельная работа:* на основе заданного преподавателем плана разработать различные варианты его вывода в объем. Формат А4.

# **2.2. Тема: Понятие «развертка». Создание объемных фигур. Упражнения на заданную тему**

Характеристика развёртки. Основные свойства развертки: длины двух соответствующих линий поверхности и ее развертки равны между собой; угол между линиями на поверхности равен углу между соответствующими им линиями на развертке; прямой на поверхности соответствует также прямая на развертке; параллельным прямым на поверхности соответствуют также параллельные прямые на развертке.

Развёртки простейших геометрических фигур (параллелепипед, куб).

*Самостоятельная работа:* создать развертку треугольной призмы. Материалы: бумага, карандаш, металлическая линейка, канцелярский нож.

## **2.3. Тема: Бумагопластика. Оригами. Упражнения на заданную тему**

Виды и техники оригами: [модульное оригами](http://www.zonar.info/modular) (кусудама), [простое оригами](http://www.zonar.info/node/31)**,**  складывание по развертке, мокрое складывание.

*Самостоятельная работа:* сделать поделку «Цветок» в технике «модульное оригами». Материалы: цветная бумага.

# **2.4. Тема: Итоговое задание: композиция в технике оригами на тему «Природа»**

Сбор материала по теме. Изучение различных схем сборки цветов (Роза, Лилия, Тюльпан, Ирис, Кувшинка).

*Самостоятельная работа:* создать цветы в различных техниках оригами. Собрать из них композицию на формате А3. Материалы: цветная бумага, клей.

### **Раздел 3: Объемная композиция, ее закономерности**

# **3.1. Тема: Пространство. Прямая и воздушная перспектива. Упражнения на заданную тему**

Пространство как место, в котором возможно движение, различные положения и взаимные расположения объектов, отношения близости-дальности, понятие направления, как арена событий и действий. Понятие перспективы. Характеристики прямой (линейной) перспективы. Характеристики воздушной (цветовой) перспективы.

*Самостоятельная работа:* 1. Создать композицию из объемных геометрических тел с единой точкой схода. 2. Отобразить придуманную композицию в цвете, передать эффект воздушной перспективы. Формат А3, материалы: бумага, карандаш, линейка, гуашь.

# **3.2. Тема: Изучение основных приемов формообразования объема. Подготовка изображения в растровом редакторе**

Средства выразительности в формообразовании. Образность как средство выразительности. Составляющая образности. Основные принципы композиционнохудожественного формообразования: рациональность, тектоничность, структурность, гибкость, целостность, органичность.

*Самостоятельная работа:* применить различные приемы формообразования к объекту «Елочка». Упражнения в Adobe Photoshop, формат А4.

### **3.3. Тема: Изучение основных приемов преобразования объема**

Трансформация областей. Монтаж изображений в Adobe Photoshop. Виды преобразования формы: сглаживание, пронизывание, огибание, складки, наклон, выступы фронта, расчленение, опрокидывание и т.п.

*Самостоятельная работа:* Провести серию преобразований куба по заданным свойствам в Adobe Photoshop, формат А4.

# **3.4. Тема: Итоговое задание: применение графических приемов визуальной трансформации объема в Adobe Photoshop**

Оптические иллюзии, возможности супперграфики. Оп-Арт. Обман зрения, провокация его на ложную реакцию, образ «несуществующего». Визуально противоречивая конфигурация создает неразрешимый конфликт между фактической формой и формой видимой.

*Самостоятельная работа:* создание иллюзорно-оптической композиции в Adobe Photoshop, формат А4.

# **Раздел 4: Основы проектирования. Сфера применения пространственной композиции**

# **4.1. Тема: Объемно-пространственная композиция, ее средства, приемы и закономерность. Упражнения на заданную тему**

Виды объемно-пространственной композиции: фронтальная, объемная, глубинно-пространственная.

*Самостоятельная работа:* создать композицию, определяемую как объемная на основе различных геометрических тел. Формат А3. Материалы: бумага, маркер, линейка, циркуль.

## **4.2. Тема: Дизайн изделий. Эргономика. Упражнения на заданную тему**

Понятие эргономики, предназначение и истоки. Вопросы эргономики в среде дизайна. Предметный дизайн. Образ и стиль материального объекта. Удобство в пользовании объектом дизайна. Эстетика формы. Психология формы.

*Самостоятельная работа:* создать эскиз эргономичного предмета (стул, стол, кружка, телефон и т.п.). Формат А4, материалы: бумага, цветные карандаши.

## **4.3. Тема: Упаковка. Виды упаковок. Упражнения на заданную тему**

Функция упаковки. Виды упаковок: жесткая, полужесткая, мягкая, внешняя, внутренняя. Требования, предъявляемые к упаковке: безопасность, транспортабельность, складируемость, гигиеничность, эстетичность и т.п.

*Самостоятельная работа:* Поиск объекта для упаковки. Создание различных по форме и пластики вариантов эскизов упаковки для найденного объекта. Формат А5, материалы: бумага. Цветные карандаши, маркеры.

### **4.4. Тема: Итоговое задание: создание упаковки**

Этапы работы: определение концепции продукта; создание образа продукта (эмоциональное восприятие продукта потенциальными потребителями); выбор концепции дизайна (классика или авангард), учет традиций и связи с дизайном упаковок ранее выпущенных продуктов; определение возможностей для визуализации (подбор ассоциативного ряда, подбор изобразительного материала для визуализации ожиданий, ассоциаций, желаний потребителя); исследование цветов, тональностей, выделение элементов, обеспечивающих передачу настроения, желаний, эмоций; выбор изобразительных средств.

*Самостоятельная работа:* создать макет упаковки, материалы: картон, цветная бумага, краски, карандаши, клей, ножницы.

# **ТРЕТИЙ ГОД ОБУЧЕНИЯ**

#### **Раздел 1: Стиль в дизайне**

# **1.1. Тема: Стиль и образ. Условия формирования стиля, стилеобразующие элементы (цвет, пластика, фактура, шрифт)**

Стиль как совокупность приемов, направленных на достижение целостности, выразительности и гармонии произведения искусства и образующих устойчивый художественный образ со своими постоянными элементами. Влияние исторических,

социальных, территориальных, культурных факторов на формирование стиля. Стиль и личность. Особенности стилеобразующих элементов. Методы объединения стилеобразующих элементов, формирование стиля.

*Самостоятельная работа:* создание формальной композиция в Adobe Illustrator с использованием шрифта, цвета, фактуры в определенной пластикостилистической структуре.

**Тема: Стиль в искусстве. Модерн. Авангард. Понятие компиляции. Упражнения на заданную тему в Adobe Illustrator**

Сравнительный анализ понятий «стиль» и «отсутствие стиля». Характеристика модерна. Характеристика авангарда**.** Компиляция и технология ее применения в творчестве дизайнера.

*Самостоятельная работа:* создать две графических композиции на основе стилей модерн и авангард в Adobe Illustrator. Формат А4.

### **Тема: Шрифт в дизайне. Шрифтовая композиция в Adobe Illustrator**

Что такое шрифт. История зарождения письменности. Первые шрифты. Образ в шрифте. Тональность в шрифте. Цвет в шрифте. Особенности шрифтовой композиции. Методы объединения шрифта и изображения.

*Самостоятельная работа:* создать шрифтовую композицию на тему «Буквенный город» на формате А4 в Adobe Illustrator.

# **1.4. Тема: Итоговое задание: коллажная композиция по заданной теме в Adobe Photoshop**

Особенности работы в технике коллаж. Обоснование композиционного замысла. Поиск цветового решения.

*Самостоятельная работа:* выполнить коллаж в Adobe Photoshop.

### **Раздел 2: Информационный дизайн**

### **2.1. Тема: Реклама. Виды рекламы. Упражнения на заданную тему**

Понятие реклама. История возникновения рекламы: первое тысячелетие до н. э., первая, обнаруженная в древнеегипетском городе Мемфисе, реклама представляла собой камень с высеченной на немнадписью: «Я, Рино, с острова Крит,

по воле богов толкую сновидения». Виды рекламы: коммерческая, социальная, политическая, частные объявления. По месту и способу размещения: телевизионная, радио, печатная, наружная,

*Самостоятельная работа:* придумать обращение, рекламирующее способности и умения каждого учащегося. Проиллюстрировать обращение, совместив изображение с текстом. Формат А3, материалы: бумага, карандаш, маркер, краски, карандаши, цветная бумага, ножницы.

# **2.2. Тема: Плакат. Особенности языка плаката. Стиль в плакате. Упражнения на заданную тему в Adobe Illustrator**

Понятие плакат. Специфика художественного языка плаката определяется тем, что он должен восприниматься на большом расстоянии, привлекать внимание; смысл изображенного должен сразу бросаться в глаза. Как особый вид графического искусства плакат существует со 2-ой половины 19 в. Характерные черты первых плакатов, отличие их от современных (сравнительный анализ). Проанализировать плакаты различных стилей, выявить средства и возможности передачи стиля в плакате.

*Самостоятельная работа:* на основе выбранного стиля создать плакат, рекламирующий особенности школы. Эскизирование в Adobe Illustrator, формат А4.

# **2.3. Тема**: **Информационный стенд. Виды информационных стендов. Упражнения на заданную тему**

Понятие информационный стенд. Виды стендов: напольные, настенные, несут на себе, как текстовую, так графическую информацию; мобильные баннерные стойки, мобильные RollUp конструкции, мобильные PopUp пресс-волы, мобильные FoldUp ширмы, баннерные стенды, ролловые стенды (Roll Up), зонтичные стенды (Pop Up), рамочные стенды (Fold Up), информационные панно для пресс конференций press wall и brand wall, маркерные информационные доски, покрытые специальной пленкой (для возможности написания на них маркером или мелом), информационные доски с внутренней подсветкой, неоном, мигающими элементами или с бегущей информационной строкой, информационные стенды с объемными элементами, буквами, фигурами, выступающими или прорезанными, информационные доски с подсветкой наружной, внутренней или контражуром,

28

буклетницы, промо-стойки, стенд-башни. По назначению стенды можно разделить на три вида: информационные стенды, рекламные информационные стенды, обязательные стенды. По наполнению: со сменным наполнением, со статичным наполнением, комбинированные.

*Самостоятельная работа:* 1. Придумать 2-3 необычных авторских стенда, обосновать их целесообразность. 2. Сделать эскиз каждого стенда с текстовым пояснением. Формат А2, материалы: бумага, карандаш, циркуль, линейка, краски, цветные карандаши, фломастеры, маркер, цветная бумага, ножницы, клей.

# **2.4. Тема: Итоговая работа: создание эскиза рекламной установки в Adobe Illustrator**

Провести анализ проделанной работы на предыдущих занятиях. Провести сравнительный анализ эскизов стендов. Выбрать лучший из трех эскизов. Наметить возможности дальнейшего усовершенствования эскиза.

*Самостоятельная работа:* выполнить эскиз рекламной установки в Adobe Illustrator.

### **Раздел 3: Графический дизайн**

### **3.1. Тема: Знак. Пиктограмма. Эмблема. Упражнения на заданную тему**

Понятия и виды знаков, пиктограмм, эмблем, сравнительный анализ понятий, отличия и сходства. Требования, предъявляемые к знаку, пиктограмме и эмблеме.

*Самостоятельная работа:* сделать эскизы знака, пиктограммы или эмблемы (по выбору учащегося) для своей школы. Формат А4, материалы: бумага, карандаш, краски, фломастеры, маркер, цветная бумага, клей, линейка, циркуль.

# **3.2. Тема: Образ в шрифте. Логотип. Упражнения на заданную тему в Adobe Illustrator**

Понятие «шрифт». Знакомство с эволюцией письменности. «Фонема» — «графема» — «буква». Шрифт как иллюстрация (возможность создавать иллюстрации, используя формы и начертания букв). Понятие логотип. Виды логотипов.

*Самостоятельная работа:* создать образ слова «Музыка» в Adobe Illustrator.

**3.3. Тема: Понятие «моносерия». Упражнения на заданную тему в Adobe Illustrator**

Моносерия в графическом дизайне - серийные тексты, где важен порядок их расположения*.* В моносерии происходят процессы изменения, упорядочивания, движения, роста, направленности и т.д.

*Самостоятельная работа:* 1. Создать шрифтовую композицию на любую из перечисленных тем: «Поэзия», «Природа», «Спорт», «Праздник». 2. Проанализировать возможности развития выбранной темы ещЕ в двух листах, так, чтобы в итоге получилось три шрифтовых композиции на одну тему. Установить логические связи между тремя листами. Создать шрифтовую моносерию в Adobe Illustrator, формат А4.

**3.4. Тема: Графическая продукция. Виды графической продукции. Упражнения на заданную тему в Adobe Illustrator**

Понятие графической продукции. Виды печатной графической продукции: буклет, каталог (брошюра), календари, плакаты, этикетки и т.п.

*Самостоятельная работа:* Создать имитациЮ (копию) выбранной преподавателем этикетки в Adobe Illustrator.

#### **Раздел 4: Дизайн книги**

# **4.1. Тема: Книга, брошюра, журнал. Структура книги. Упражнения на заданную тему в Adobe Illustrator**

Отличие книги от брошюры и журнала: книга больше по объему, нежели брошюра или журнал, книга и брошюра отличаются способом брошюровки, книга отличается от брошюры и журнала четко выраженной сложной структурой, книга, брошюра и журнал выполняют различные функции, причем книга обладает не только большим количеством функций, но и большим числом разновидностей. Разновидности книг. Структура книги.

*Самостоятельная работа*: 1.Выбрать литературное произведение. 2. Разработать схему заполнения макета книги, чередуя текст и иллюстрации, определяя их количественную меру по отношению друг к другу. Отрисовка схемы в Adobe Illustrator.

**4.2. Тема: Ритм в книге. Особенности восприятия шрифта и изображения. Упражнения на заданную тему в Adobe Illustrator**

Особенности содержания книги: вступление, развитие событий, кульминация, развязка и т.п. Интонация повествования в книге. Объединенные части книги и выпадающие из общей логики повествования события. Описание ритма книги (места напряжения и сгущения событий чередуются с разряжением).

*Самостоятельная работа:* создать ритмическую схему книги в Adobe Illustrator.

# **4.3. Тема: Иллюстрации. Манера исполнения и количество иллюстраций в книге. Упражнения на заданную тему**

Соответствие стиля иллюстраций стилю книги. Выбор манеры и техники исполнения иллюстраций выбранного литературного произведения. Рабочие эскизы.

*Самостоятельная работа:* 1. Выбрать наиболее гармоничную с книгой технику и манеру исполнения иллюстраций. 2. Сделать подготовительные эскизы к выбранному литературному произведению.

# **4.4. Тема: Особенности иллюстрирования литературного произведения. Итоговая работа: создание макета книги в Adobe Illustrator**

Провести анализ проделанной работы на предыдущих занятиях. Выбрать оптимальный ритмический строй книги (чередование текста и изображения). Выбрать иллюстрации для итоговой работы.

*Самостоятельная работа:* сделать макет книги выбранного литературного произведения в Adobe Illustrator.

# **ЧЕТВЕРТЫЙ ГОД ОБУЧЕНИЯ**

### **Раздел 1: Организация массовых действий. Праздник**

# **1.1. Тема: Основные принципы концептуального проектирования. Упражнения на заданную тему**

Концептуальное проектирование - начальная стадия [проектирования,](http://ru.wikipedia.org/wiki/%D0%9F%D1%80%D0%BE%D0%B5%D0%BA%D1%82%D0%B8%D1%80%D0%BE%D0%B2%D0%B0%D0%BD%D0%B8%D0%B5) на которой принимаются определяющие последующий облик решения и проводится исследование, согласование параметров созданных решений с возможной их организацией. Первая задача концептуального проектирования – создание образа.

*Самостоятельная работа:* сделать серию формальных эскизов на тему «Праздник-будни». Формат А5, материалы: бумага, маркер, цветные карандаши, краски, цветная бумага, клей, ножницы.

# **1.2. Тема: Организация «действия» в условном пространстве. Выбор темы (акция, праздник). Разработка сценария. Упражнения на заданную тему**

Знакомство с национальными праздниками или праздничными традициями. Выбор темы праздника. Реклама праздника. Наличие организаторов: менеджер проекта, сценарист, художник, представитель прессы, фотограф, организатор конкурсов и викторин. Разработка сценария праздника: этапы проведения праздника, завершение праздника, итоги праздника (сценарий звукорежиссера, проекты декораторов, варианты костюмов).

*Самостоятельная работа:* 1. Составить сценарий праздника. 2. Сделать рабочие зарисовки с целью определения графического стиля праздника (с поясняющим шрифтом). Формат А3, материалы: бумага, карандаш, цветные карандаши, фломастеры, маркер, цветная бумага, ножницы, клей.

# **1.3. Тема: Сбор аналогов и материала по теме. Формирование концептуальной идеи проекта. Образ праздника. Упражнения на заданную тему**

Сбор и анализ аналогов по выбранной теме. Выбор стиля для декораций. Подбор цветового решения праздника. Выбор костюмов для персонажей праздника и ведущих. Рабочие зарисовки.

*Самостоятельная работа:* создать графический образ праздника. Формат А2, материалы: бумага, карандаш, цветные карандаши, фломастеры, маркер, цветная бумага, ножницы, клей.

# **1.4. Тема: Особенности создания графического проекта праздника. Итоговое задание: графический проект праздника. Работа в Adobe Illustrator**

*Самостоятельная работа:* создать образную композицию на заданную тему методом коллажа. Формат А3, материалы: гуашь, маркер, бумага, цветная бумага, ножницы.

## **Раздел 2: Фирменный стиль**

**2.1. Тема: Особенности предприятия, организации. Сфера услуг. Формирование графического образа. Логотип. Упражнения на заданную тему в Adobe Illustrator**

Выбор предприятия для дальнейшей работы над фирменным стилем. Выявление особенностей предприятия, организации. Сфера услуг, производство. Составление портрета потребителя. Формирование графического образа предприятия. Рабочие эскизы логотипа.

*Самостоятельная работа:* создать логотип выбранной организации в Adobe Illustrator.

# **2.2. Тема: Деловая документация: деловая бумага, конверт, папка, визитка. Упражнения на заданную тему в Adobe Illustrator**

Сбор материала по теме. Требования, предъявляемые к деловой бумаге, конверту, папке, визитке. Рабочий эскиз визитки.

*Самостоятельная работа:* создать эскиз фирменной деловой бумаги, конверта, папки и визитки выбранного предприятия.

**2.3. Тема: Сувенирно-подарочная продукция. Упражнения на заданную тему в Adobe Illustrator**

Сбор материала по теме. Требования, предъявляемые к сувенирной продукции. Выбор сувенирной продукции. Эскизирование.

*Самостоятельная работа:* создать эскиз сувениров для выбранного предприятия в Adobe Illustrator.

# **2.4. Тема: Итоговое задание: создание фирменного стиля предприятия в Adobe Illustrator**

Требования к фирменному стилю. Установление перечня графической печатной продукции для последующей учебной работы. Составление слогана предприятия. Создание фирменного блока предприятия.

*Самостоятельная работа:* создать деловой фирменный стиль выбранной организации в Adobe Illustrator.

### **Раздел 3: Проект детской площадки**

# **3.1. Тема: Особенности детской площадки. Образ детской площадки. Упражнения на заданную тему**

Сбор материала по теме. Стилистические особенности детской площадки. Образ детской площадки. Рабочие эскизы.

*Самостоятельная работа:* создать образную композицию на тему «Детская площадка». Формат А3, материалы: гуашь, маркер, бумага, цветная бумага, ножницы.

# **3.2. Тема: Спортивно-развлекательное оборудование. Упражнения на заданную тему**

Типы спортивно-развлекательного оборудования. Требования, предъявляемые к спортивно-развлекательному оборудованию. Сбор аналогов по теме.

*Самостоятельная работа:* создать зарисовки различных вариантов лестниц, песочниц, качелей и т.п. Формат А5, материалы: гуашь, маркер, бумага, цветная бумага, ножницы.

### **3.3. Тема: Зонирование площадки. План. Упражнения на заданную тему**

Требования к зонированию детских спортивно-развлекательных площадок. Составление различных планов зонирования. Линеарное эскизирование.

*Самостоятельная работа:* создать план детской площадки. Формат А3, материалы: маркер, бумага.

### **3.4. Тема: Итоговое задание: проект детской площадки в Adobe Illustrator**

Анализ проделанной работы. Поиск образного, цветового решения детской площадки. Эскизы элементов площадки: песочницы, качели, лестницы в выбранном стилистическом решении.

*Самостоятельная работа:* создать проект детской площадки в Adobe Illustrator.

### **Раздел 4: Социальный плакат**

# **4.1. Тема: Характерная особенность социального плаката. Целевая аудитория. Средства выражения идеи плаката. Упражнения на заданную тему.**

Цели и задачи социального плаката. Виды и тематика социального плаката. Социальные группы, на которые направлена содержательно-информативная часть плаката (целевая аудитория). Выбор изобразительных средств выражения в социальном плакате, манера исполнения, «язык плаката». Интонация пояснительного текста в социальном плакате. Поиск статистических данных. Возможность использования статистических данных.

*Самостоятельная работа:* создание социального плаката на заданную тему. Формат А3, материалы: гуашь, маркер, бумага, цветная бумага, ножницы.

# **4.2. Тема**: **Выбор темы социального плаката. Формирование образа. Упражнения на заданную тему в Adobe Illustrator**

Выявление целевой аудитории. Выбор «языка плаката». Подбор цветового, пластического, стилистического решения, текстового обращения. Эскизирование.

*Самостоятельная работа:* создать серию эскизов к социальному плакату на выбранную тему в Adobe Illustrator.

# **4.3. Тема: Поиск графических средств выражения. Упражнения на заданную тему в Adobe Illustrator**

Анализ проделанной работы, постановка дальнейших задач по теме «Социальный плакат». Усовершенствование текущей работы.

*Самостоятельная работа:* продолжение текущей работы по эскизированию плакатов в Adobe Illustrator.

**4.4. Тема: Итоговая работа: эскиз социального плаката в Adobe Illustrator.**

Анализ проделанной работы. Выбор предварительного эскиза к плакату. Обсуждение путей достижения наивысшего результата в создании социального плаката. Окончание работы.

*Самостоятельная работа:* создать социальный плакат на заданную тему в Adobe Illustrator.

## **ПЯТЫЙ ГОД ОБУЧЕНИЯ**

## **Раздел 1: Модуль**

**1.1. Тема: Сфера применения модуля в дизайне. Виды модуля. Упражнения на заданную тему.**

Понятие модуля. Принцип создания модуля. Комбинаторика. Применение принципа комбинаторики. Эскизирование.

*Самостоятельная работа*: создать модульную графическую композицию методом коллажа. Формат А4, материалы: гуашь, маркер, бумага, цветная бумага, ножницы.

# **1.2. Тема: Геометрический раппорт (модуль). Раппортное поле. Упражнения на заданную тему.**

Понятие раппорта**.** Область применения раппорта в дизайне и декоративноприкладном искусстве. Ленточный орнамент (фриз). Схемы (ключи) распространения раппорта в ленточном орнаменте. Понятие раппортного поля. Схема распространения раппорта в раппортном поле. Тональное и цветовое решение раппортного поля.

*Самостоятельная работа:* создать геометрическое раппортное поле методом коллажа. Формат А4, материалы: гуашь, маркер, бумага, цветная бумага, ножницы.

# **1.3. Тема: Модульное оборудование. Модульная мебель. Упражнения на заданную тему**

Области применения модуля. Мобильные стеллажи, витрины, прилавки, полки и т.п. Задачи модульного оборудования. Преимущество модульной мебели. Виды модуля. Модульные композиции.

*Самостоятельная работа:* Создать эскиз модульной полки. Формат А4, материалы: гуашь, маркер, бумага, цветная бумага, ножницы.

### **1.4. Тема: Итоговое задание: создание модульного конструктора**

Сбор материала по теме. Разработка эскизов деталей конструктора на основе всевозможных геометрических форм. Варианты комбинаторного решения. Варианты цветового решения будущего конструктора.

*Самостоятельная работа:* создание макета конструктора на основе итогового эскиза. Материалы: цветной картон, клей, ножницы, канцелярский нож, металлическая линейка.

### **Раздел 2: Бутафория**

#### **2.1. Тема: Изучение техники папье-маше. Упражнения на заданную тему.**

Понятие бутафории. Техники изготовления бутафорских предметов. Изучение технологии изготовления предметов в технике папье-маше (3 варианта): а) изделие послойно склеивается на заранее приготовленной модели из маленьких кусочков мокрой бумаги; б) изделия формируются из жидкой бумажной массы; в) изделия склеиваются подобно фанере под давлением из пластин твердого плотного картона.

*Самостоятельная работа:* изготовление геометрических тел (шар, куб, конус). Материалы: газета, бумага, клей, ножницы.

# **2.2. Тема: Объекты театральной бутафории. Материалы для бутафории. Упражнения на заданную тему.**

Муляжи, сфера применения. Предметы сценической обстановки: [скульптура,](http://ru.wikipedia.org/wiki/%D0%A1%D0%BA%D1%83%D0%BB%D1%8C%D0%BF%D1%82%D1%83%D1%80%D0%B0) [мебель,](http://ru.wikipedia.org/wiki/%D0%9C%D0%B5%D0%B1%D0%B5%D0%BB%D1%8C) [посуда,](http://ru.wikipedia.org/wiki/%D0%9F%D0%BE%D1%81%D1%83%D0%B4%D0%B0) [украшения,](http://ru.wikipedia.org/wiki/%D0%A3%D0%BA%D1%80%D0%B0%D1%88%D0%B5%D0%BD%D0%B8%D0%B5) пища. Знакомство с материалами для бутафории: металл, дерево, ткань, поролон, марля, бумага, картон, лаки, краски, мастика и т.п.

*Самостоятельная работа:* создание копии муляжа. Материалы: мастика (пластилин), газета, бумага, клей, ножницы.

# **2.3. Тема: Выбор спектакля и предметов для бутафории. Графическое эскизирование. Упражнения на заданную тему.**

Поиск художественного образа литерных героев. Поиск изобразительной стилистики. Поиск колорита.

*Самостоятельная работа:* создать серию графических эскизов на тему выбранного литературного произведения. Материалы: гуашь, маркер, бумага, цветная бумага, ножницы.

### **2.4. Тема: Итоговое задние. Создание предметов бутафории**

Выбор литературного произведения. Выбор объекта бутафории, имеющий отношение к выбранному литературному произведению: куклы, веера, фонари, маски, подсвечники, кубки, оружие, предметы старины, всевозможные растения, муляжи зверей, элементы интерьера, элементы архитектуры, декоративные элементы оформления интерьера, мебель и т.д.

*Самостоятельная работа:* создание муляжа. Материалы: мастика (пластилин), газета, бумага, клей, ножницы.

#### **Раздел 3: Сценография**

# **3.1. Тема: Типы театров. Характерные особенности сцены. Упражнения на заданную тему**

Драматический театр. Театр комедии. Театр оперы и балета. Кукольный театр. Типы зрительных залов. Одежда сцены. Задники сценические. АРЗ (сценический антрактно-раздвижной занавес). Арлекин. Кулисы и падуги.

*Самостоятельная работа:* создать эскиз кулис для спектакля. Формат А3, материалы: бумага, гуашь, кисти, маркеры, цветные карандаши, фломастеры.

# **3.2. Тема: Создание графического образа к спектаклю. Упражнения на заданную тему**

Выбор сюжетных частей спектакля для эскизирования. Описание портретной характеристики каждого персонажа, описание черт характера. Выявление характера окружающих предметов, среды.

*Самостоятельная работа:* создание образно-эмоциональной композиции к спектаклю. Формат А4, материалы: гуашь, цветные карандаши, фломастеры.

# **3.3. Тема: Эскизы декораций к спектаклю. Упражнения на заданную тему в Adobe Illustrator**

Характерные особенности сценических декораций. Виды стилизации декораций, сбор материала. Эскизирование в Adobe Illustrator: создание эскизов выбранных персонажей, создание декораций для спектакля.

*Самостоятельная работа:* создать эскиз декораций к спектаклю в Adobe Illustrator. Формат А4.

### **3.4. Тема: Итоговое задание. Сценография**

Длина, ширина и глубина (высота) как единицы измерения трехмерного пространства. Объемные художественно-декоративные элементы сценического пространства. Сценическая композиция: декорация, бутафория, мебель и т.д. Ритмическая организация групп в пространстве. Пространство между предметами и человеком. Понятие сценографии. Упражнения на разные виды композиции в трехмерном пространстве. Подчинение второстепенных предметов главному.

*Самостоятельная работа:* на основе предыдущих упражнений создать итоговый эскиз к сценографии, формат А2, материалы: гуашь, маркер, бумага, цветная бумага, ножницы.

#### **Раздел 4: Свободное проектирование**

# **4.1. Тема: Выбор темы. Предпроектные исследования. Сбор аналогов и материала по теме. Формирование проектной идеи.**

Выбор темы проекта. Определения этапов работы над проектом. Особенности сбора и анализа аналогов и материала по теме. Осмысление проектной ситуации. Причина вариабельности в эскизах, проведение сравнительного анализа, выводы.

*Самостоятельная работа:* создать серию поисково-композиционных упражнений на заданную тему, формат А3, материалы: гуашь, маркер, бумага, цветная бумага, ножницы.

#### **4.2. Тема: Формирование образа проекта**

Особенности субъективных представлений учащихся о теме проекта. Ассоциации и эмоции, которые вызывает тема проекта у ученика (у зрителя). Выбор и использование изученных графических приемов для создания образноассоциативных эскизов. Динамика развития образа в процессе работы.

*Самостоятельная работа:* создать образную композицию на заданную тему с использованием различных материалов и техник. Формат А3, материалы: гуашь, маркер, бумага, цветная бумага, ножницы.

#### **4.3. Тема: Структура графического проекта**

Сбор аналогов по теме. Анализ аналогов. Создание графического образа. Поиск композиционного решения. Цветовое решение проекта. Особенности цветового решения. Цветовые ассоциации. Пластические характеристики проекта. Эскизирование. Завершение проекта.

*Самостоятельная работа:* создать композицию на заданную тему с использованием различных материалов и техник. Формат А2, материалы: гуашь, маркер, бумага, цветная бумага, ножницы.

### **III. ТРЕБОВАНИЯ К УРОВНЮ ПОДГОТОВКИ УЧАЩИХСЯ**

Раздел содержит перечень знаний, умений и навыков, приобретение которых обеспечивает программа «Основы дизайн-проектирования»:

знание профессиональной терминологии;

знание основных элементов композиции, закономерностей построения художественной формы;

знание основных признаков дизайн-композиции (плоскостность изображения, выразительность силуэта, локальный цвет, симметрия – асимметрия и др.).

знание принципов сбора и систематизации подготовительного материала и способов его применения для воплощения творческого замысла;

знание основных элементов различных художественных стилей;

знание современных принципов, методов и приемов работы над дизайнпроектом, в том числе, особенностей аппаратных и программных средств, применяемых в дизайне;

знание основных видов проектной деятельности;

умение использовать основные техники (графику, аппликацию, коллаж, конструирование) и материалы;

умение анализировать и оценивать результаты собственной творческой деятельности;

овладение языком графического дизайна, его особенностями и условностями; умение анализировать и оценивать результаты собственной творческой деятельности;

наличие творческой инициативы, понимание выразительности цветового и композиционного решения;

навыки в работе с графическими приемами в композиции;

навыки заполнения объемной формы;

навыки ритмического заполнения поверхности;

навыки создания объемно-пространственных и рельефных изображений;

навыки макетирования;

навыки конструирования из различных материалов.

### **IV. ФОРМЫ И МЕТОДЫ КОНТРОЛЯ, СИСТЕМА ОЦЕНОК**

#### *Аттестация: виды, форма, содержание*

Программа предусматривает текущий контроль успеваемости, промежуточную и итоговую аттестации.

Контроль знаний, умений и навыков учащихся обеспечивает оперативное управление учебным процессом и выполняет обучающую, проверочную, воспитательную и корректирующую функции.

Текущий контроль знаний учащихся осуществляется педагогом практически на всех занятиях.

В качестве средств **текущего контроля** успеваемости, учащихся программой предусмотрено введение трехкомпонентной оценки: за фантазию, композицию и технику исполнения, которая складывается из выразительности цветового и (или) графического решения каждой работы.

**Промежуточная аттестация** проводится в форме просмотров работ, учащихся в конце каждого учебного года за счет аудиторного времени (зачет) или за его пределами (экзамен). На просмотрах работ учащихся выставляется итоговая оценка за год.

Текущий контроль:

- просмотр по окончании каждого задания;

- контролирование исполнения домашних работ.

Промежуточная аттестация:

- просмотры по полугодиям: 2, 4, 6, 8, (10).

- выпускной экзамен (итоговая аттестация) в 10 или 12 полугодии.

По завершении изучения предмета «Основы дизайн-проектирование» проводится экзамен в рамках итоговой аттестации.

#### *Критерии оценок*

Оценивание работ осуществляется по двум направлениям: практическая работа и теоретическая грамотность. Важным критерием оценки служит качество исполнения, правильное использование материалов, оригинальность художественного образа, творческий подход, соответствие и раскрытие темы задания. Это обеспечивает стимул к творческой деятельности и объективную самооценку учащихся.

При выставлении оценок учащимся используется 5-балльная система или качественное оценивание (отлично, хорошо, удовлетворительно, неудовлетворительно).

81-100 (отлично) – ученик выполнил работу в полном объеме с соблюдением необходимой последовательности, составил композицию, учитывая ее законы, проявил организационно-трудовые умения.

61-80 (хорошо) – есть незначительные «промахи» в композиции и в цветовом решении, при работе в материале есть небрежность.

41-60 (удовлетворительно) – работа выполнена под неуклонным руководством преподавателя, самостоятельность учащегося практически отсутствует, ученик неряшлив и безынициативен.

1-40 (неудовлетворительно) выставляется за плохое усвоение материала, а не за отсутствие знаний. Неудовлетворительный результат показывает, что ученик знаком с учебным материалом, но не выделяет основные положения, допускает существенные ошибки, не самостоятелен.

# **V. МЕТОДИЧЕСКОЕ ОБЕСПЕЧЕНИЕ УЧЕБНОГО ПРОЦЕССА** *Методические рекомендации преподавателям*

Освоение программы учебного предмета «Основы дизайн-проектирования» проходит в форме практических занятий на основе анализа образцов произведений графического и средового дизайна и изучения теоретических основ проектирования в дизайне, в сочетании со сбором аналогов. Выполнение учебных упражнений дополняется итоговыми композиционными творческими заданиями. Выполнение каждого задания желательно сопровождать демонстрацией лучших образцов аналогичного задания из методического фонда, просмотром произведений мастеров дизайна в репродукциях или слайдах. Приоритетная роль отводится показу преподавателем приемов и порядка ведения работы.

В изучении основ дизайн-проектирования преподавателем предусматривается подробное изложение содержания каждой учебной задачи и практических приемов ее решения, что должно обеспечить грамотное выполнение работы. В программе отводится время на самостоятельное осмысление задания, алгоритма его реализации, на этом этапе роль преподавателя - направляющая и корректирующая.

Одним из действенных и результативных методов в освоении основ дизайнпроектирования, несомненно, является проведение преподавателем демонстрации приемов работы в графических программах, которые дают возможность учащимся увидеть результат, к которому нужно стремиться.

Каждое задание предполагает решение определенных учебно-творческих задач, которые сообщаются преподавателем перед началом выполнения задания. Преподаватель также разъясняет и обосновывает методику его выполнения. Степень законченности учебной работы будет определяться успешностью решения поставленных задач.

Активное использование учебно-методических материалов необходимо учащимся для успешного восприятия содержания учебной программы.

Рекомендуемые учебно-методические материалы: учебные пособия; презентация тематических заданий курса основ дизайн-проектирования (слайды, видео); учебно-методические разработки для преподавателей (рекомендации, пособия, указания); учебно-методические разработки (рекомендации, пособия) к практическим занятиям для учащихся; учебно-методические пособия для самостоятельной работы учащихся.

Справочные и дополнительные материалы: нормативные материалы; справочники; словари; глоссарий (список терминов и их определение); ссылки в сети Интернет на источники информации.

#### *Рекомендации по организации самостоятельной работы учащихся*

Обучение основам дизайн-проектирования должно сопровождаться выполнением самостоятельных (домашних) заданий. Домашние задания должны быть посильными и нетрудоемкими по времени. Регулярность выполнения самостоятельных работ должна контролироваться педагогом и влиять на итоговую оценку учащегося.

Ход работы учебных заданий сопровождается периодическим анализом с участием самих учащихся с целью развития у них аналитических способностей и умения прогнозировать и видеть ошибки. Каждое задание оценивается соответствующей оценкой.

# **VI. СПИСОК ЛИТЕРАТУРЫ И СРЕДСТВ ОБУЧЕНИЯ** *Основная учебная и методическая литература*

1. Быстрова Т.Ю. Вещь. Форма. Стиль: Введение в философию дизайна. М., 2001

2. Глазычев В. Л. Дизайн как он есть. Изд 2-е, доп. - М., Европа, 2006

3. Калмыкова Н.В., Максимова И.А. Дизайн поверхности. Композиция, пластика, графика, колористика. Учебное пособие. М., Книжный дом «Университет», 2010

4. Лаврентьев А.Н. История дизайна. Учебное пособие. М., Гардарики, 2007

5. Розенсон И.А. Основы теории дизайна. СПб, Питер, 2008

6. Устин В.Б. Композиция в дизайне. Методические основы композиционнохудожественного формообразования в дизайнерском творчестве: учебное пособие. 2-е изд. уточненное и доп. М., АСТ: Астрель, 2007

7. Шимко В.Т. Основы дизайна и средовое проектирование. Учеб. пособие. М., ИМДТ, 2007

## *Дополнительная учебная и методическая литература*

1. Безмоздин Л.Н. В мире дизайна. Монография. Ташкент: ФАН, 1990

2. Безмоздин Л.Н. Дизайн в современной культуре // Искусство в системе культуры. Сост. и отв. ред. М.С.Коган. Л.: Наука, 1999

3. Бытачевская Т.Н. Искусство как формообразующий фактор в дизайне. – М., 2004

4. Воронов Н.В. Что такое дизайн. М., Знание, 1969

5. Глазычев В. О дизайне. Очерки по теории и практике дизайна на Западе. М.: Искусство, 1970

6. Грожан Д.В. Справочник начинающего дизайнера. Ростов-на-Дону, Феникс, 2006

7. Гропиус В. Границы архитектуры. М., Творчество, 1986

8. Дизайн: учебное пособие. Пер. с англ. М.: ТОО Дека, 1994

9. Дизайн для всех: альм. / Союз дизайнеров России, Твор. студия «Дизайнслово». М., 2002

10. Дружкова Н.И. В.Кандинский в Баухаузе: (Теорет. основы художеств.-пед. деятельности): Дис. канд. искусствоведения / МГУ им. М. В. Ломоносова. Ист. фак. каф. истории отечеств. искусства. М., 2000

11. Дружкова Н.И. Теория цвета В.Кандинского // Изобразительное искусство в школе. - 2001, №1

12. Иконников А.В. Зарубежная архитектура: от «новой архитектуры» до постмодернизма. М., Стройиздат, 1982

13. Ковешникова Н.А. Дизайн: история и теория. Учебное пособие. М., Омега-Л, 2006

14. Кулеева Л.М., Михайлов С.М. Основы дизайна. М., Новое знание, 1999

15. Михайлов С.М. История дизайна: учебник: в 2 т. М., Союз дизайнеров России, 2003

16. Холмянский Л.М., Щипанов А.С. Дизайн: книга для учащихся. М., Просвещение, 1985

17. Цыганкова И.Г. У истоков дизайна. М., Наука, 1977